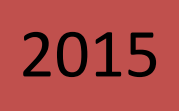

# SINTESIS DEL ACUIFERO CIÉNEGA PRIETA-MOROLEÓN

ING. ENRIQUE GONZALEZ RICO ING. RAUL MELENDEZ GOMEZ 18/01/2015

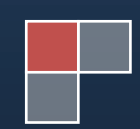

### **CONTENIDO**

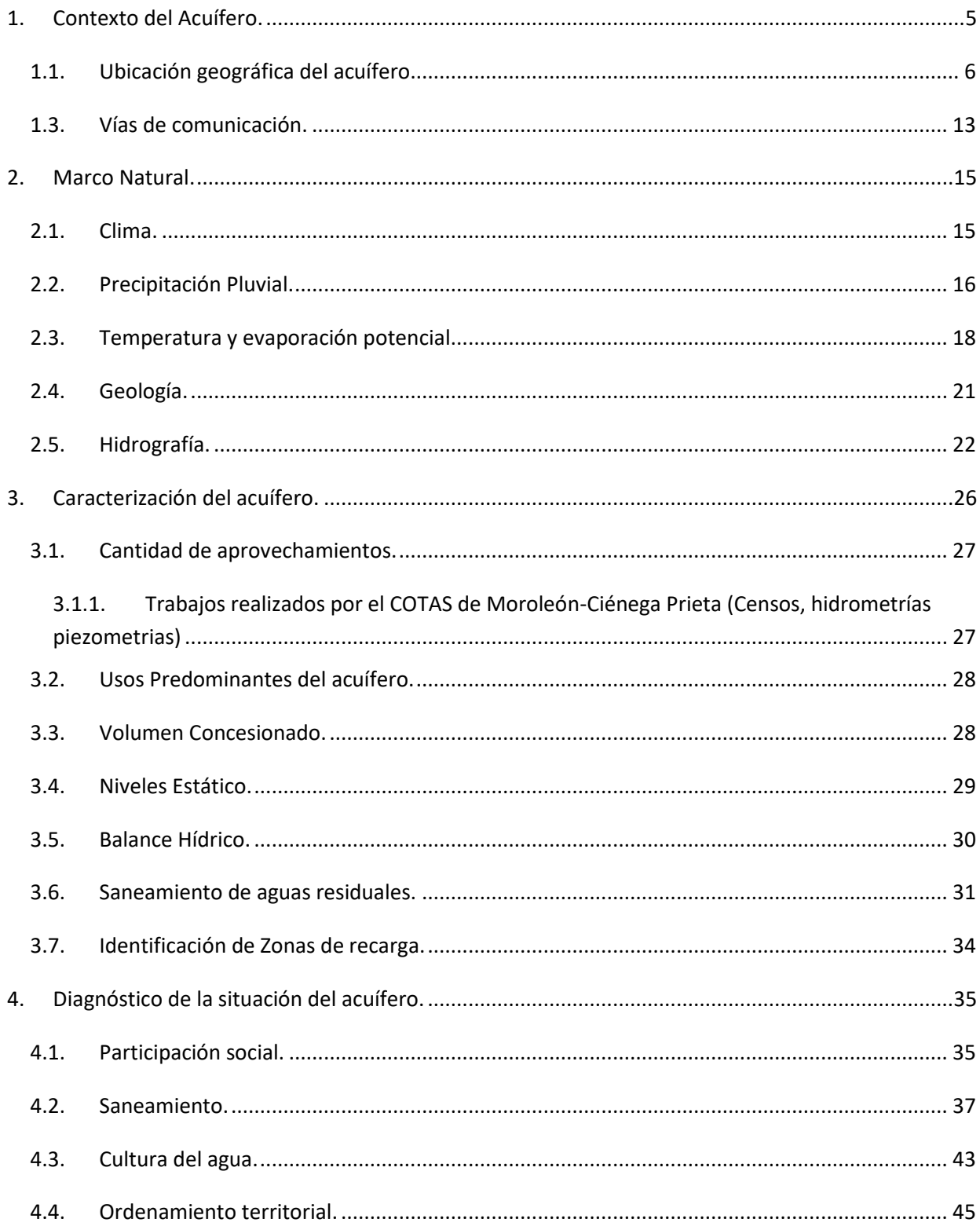

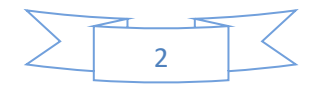

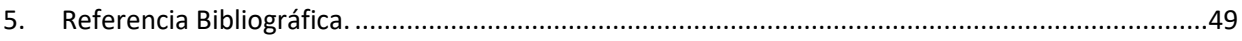

#### **INDICE DE TABLAS**

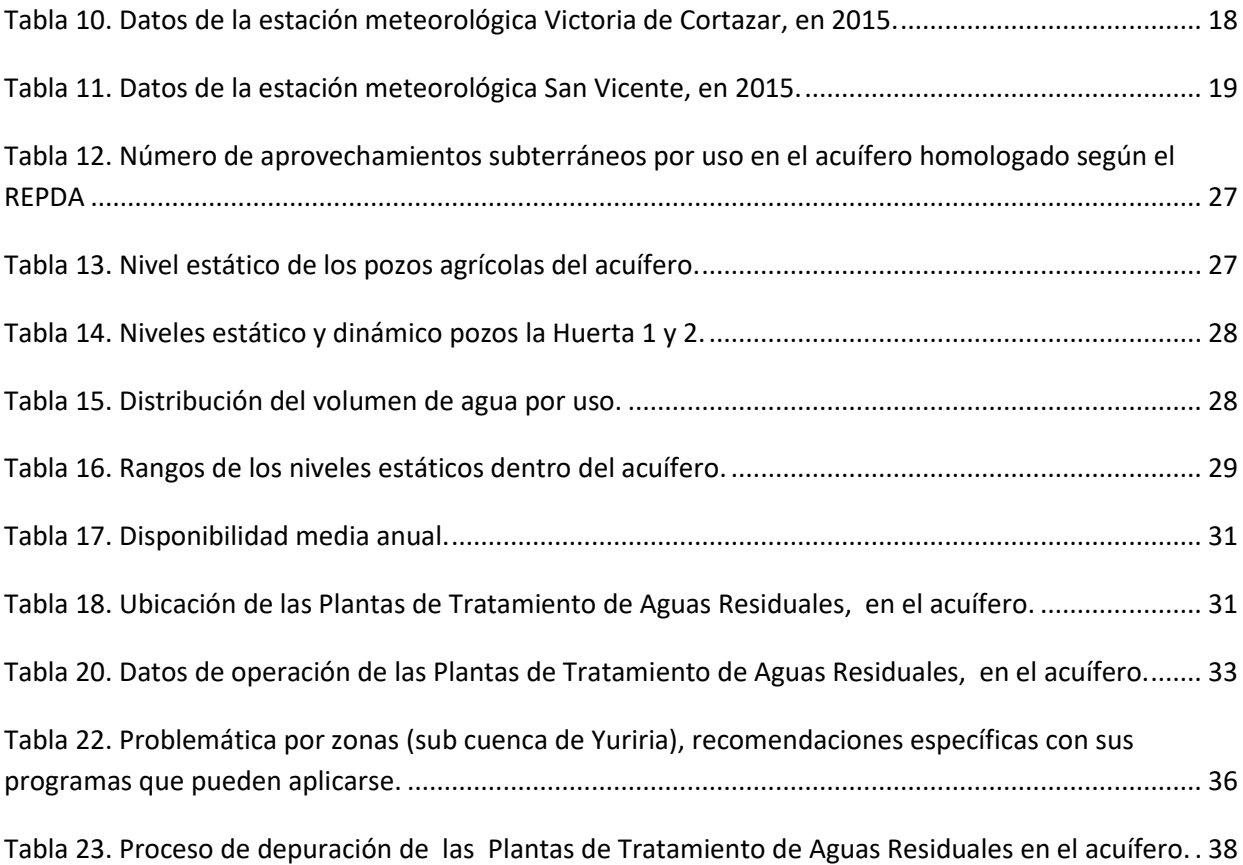

## **INDICE DE FIGURAS**

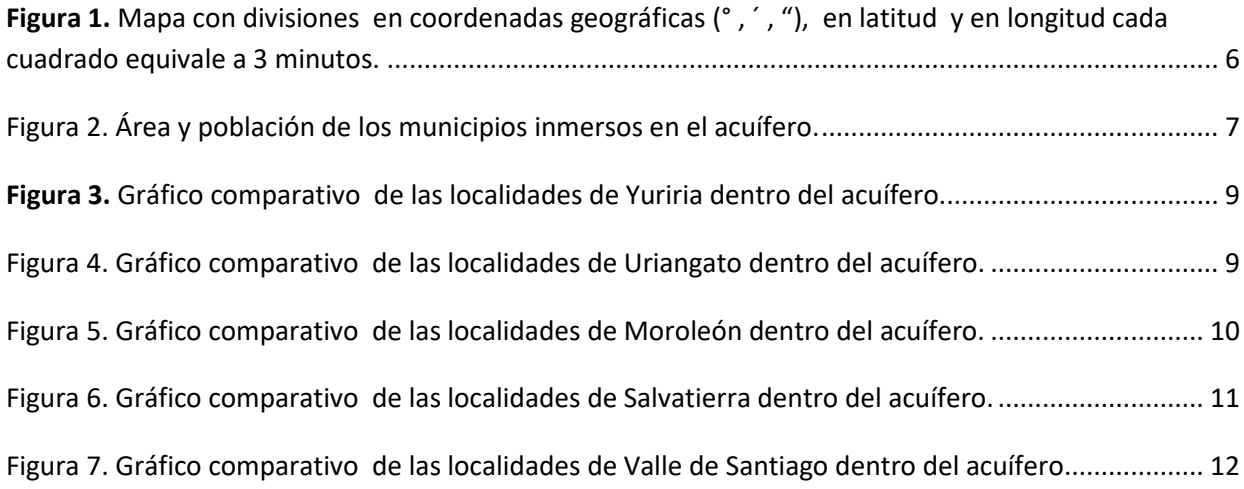

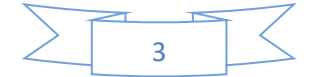

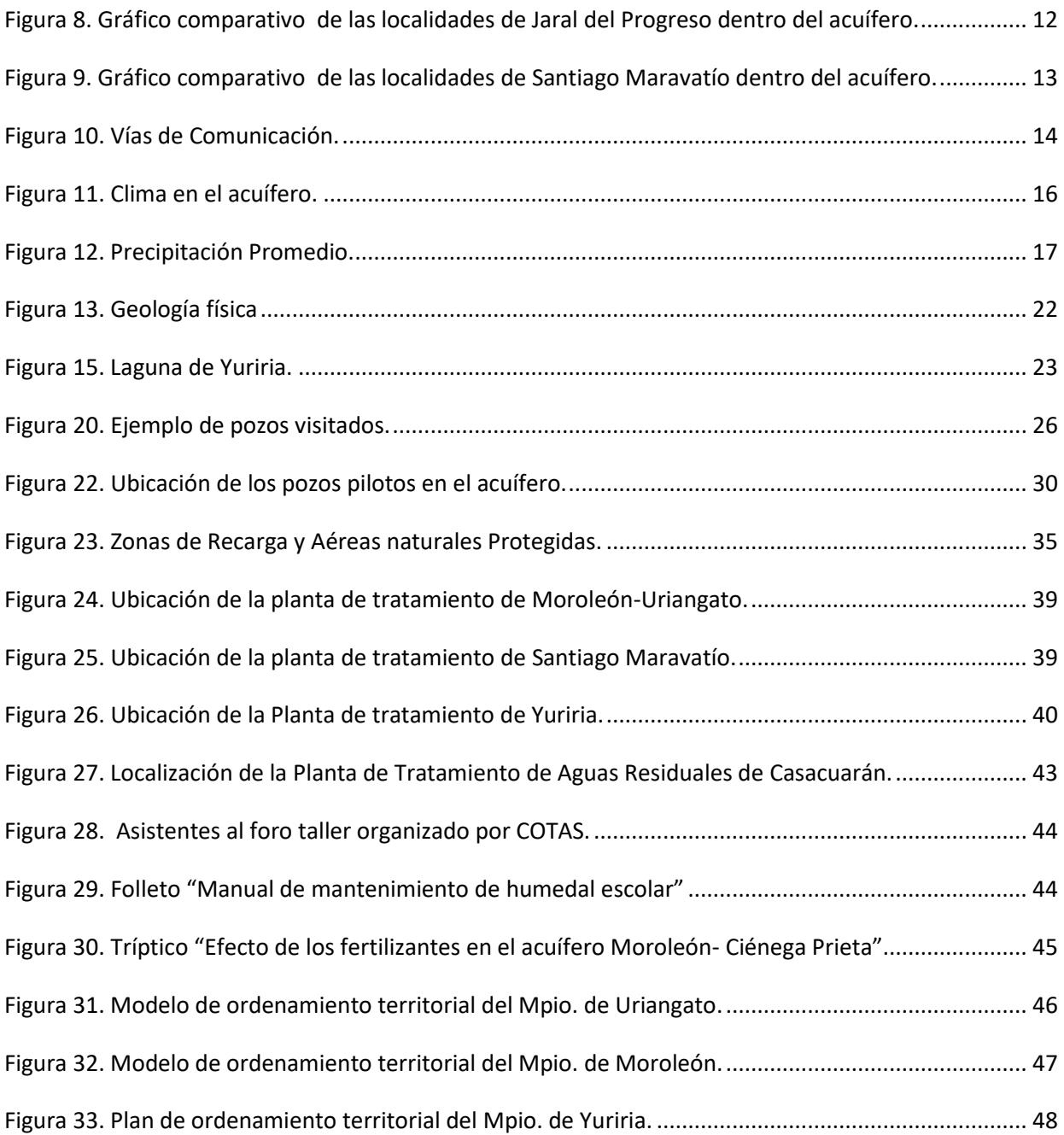

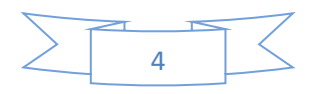

#### **Síntesis de Información para el Manejo Sustentable.**

#### **ACUÍFERO CIENEGA PRIETA MOROLEON.**

#### *1. Contexto del Acuífero.*

<span id="page-4-0"></span>El acuífero Ciénega Prieta - Moroleón se localiza en el Estado de Guanajuato, al occidente del Río Lerma y la Ciudad de Salvatierra. Comprende parte de los municipios de Jaral del Progreso, Salvatierra, Moroleón, Uriangato, Santiago Maravatío, Valle de Santiago y la ciudad de Yuriria. Físicamente se encuentra limitado por el río Lerma al oriente, los cerros San Pedro y Mesa Alta al norte y el Cerro de La Cruz al Sur. <sup>1</sup> Geográficamente se localiza entre las coordenadas 20° 20' y 20° 45' de latitud norte, y las coordenadas 100º 25' y 100° 45' de longitud oeste. La zona de estudio tiene una superficie 1222.61 km².<sup>2</sup>

El acuífero se encuentra dentro de la zona de influencia del Consejo de Cuenca Lerma-Chapala, el cual fue instalado el día 13 de abril de 1989. El 31 de agosto de 1999 se instaló el Comité Técnico de Aguas Subterráneas (COTAS - Ciénega Prieta - Moroleón), de acuerdo a la denominación de la CNA.<sup>3</sup>

Actualmente se tiene un déficit de 122.1 millones de metros cúbicos (mM<sup>3</sup>) en el acuífero Ciénega Prieta - Moroleón (clave 1122), una recarga de 85 mM<sup>3</sup> y 9 mM<sup>3</sup> de descarga natural comprometida<sup>4</sup>, por lo cual el acuífero se encuentra sobreexplotado. <sup>5</sup>

 $\overline{a}$ 

<sup>5</sup> http://www.conagua.gob.mx/CONAGUA07/Noticias/DOF\_20\_04\_2015\_DAS.pdf

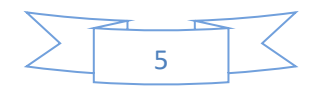

<sup>1</sup> http://consejoestatalhidraulico.blogspot.mx/p/cotas.html#COTAS MOROLEON

<sup>2</sup> http://consejoestatalhidraulico.blogspot.mx/p/cotas.html#COTAS MOROLEON

<sup>3</sup> Actualización de la Disponibilidad Media Anual de Agua en el Acuífero Ciénega Prieta Moroleón (1122), Estado de Guanajuato. Publicada en el Diario Oficial de la Federación de 2015. Pág. 3 http://www.conagua.gob.mx/disponibilidad.aspx?n1=3&n2=62&n3=112

<sup>4</sup> http://www.conagua.gob.mx/disponibilidad.aspx?n1=3&n2=62&n3=112

#### *1.1.Ubicación geográfica del acuífero.*

<span id="page-5-0"></span>Geográficamente se localiza entre las coordenadas 20° 21' y 20° 00' de latitud norte, y 101° 25' y 100° 54' de longitud oeste. <sup>6</sup>

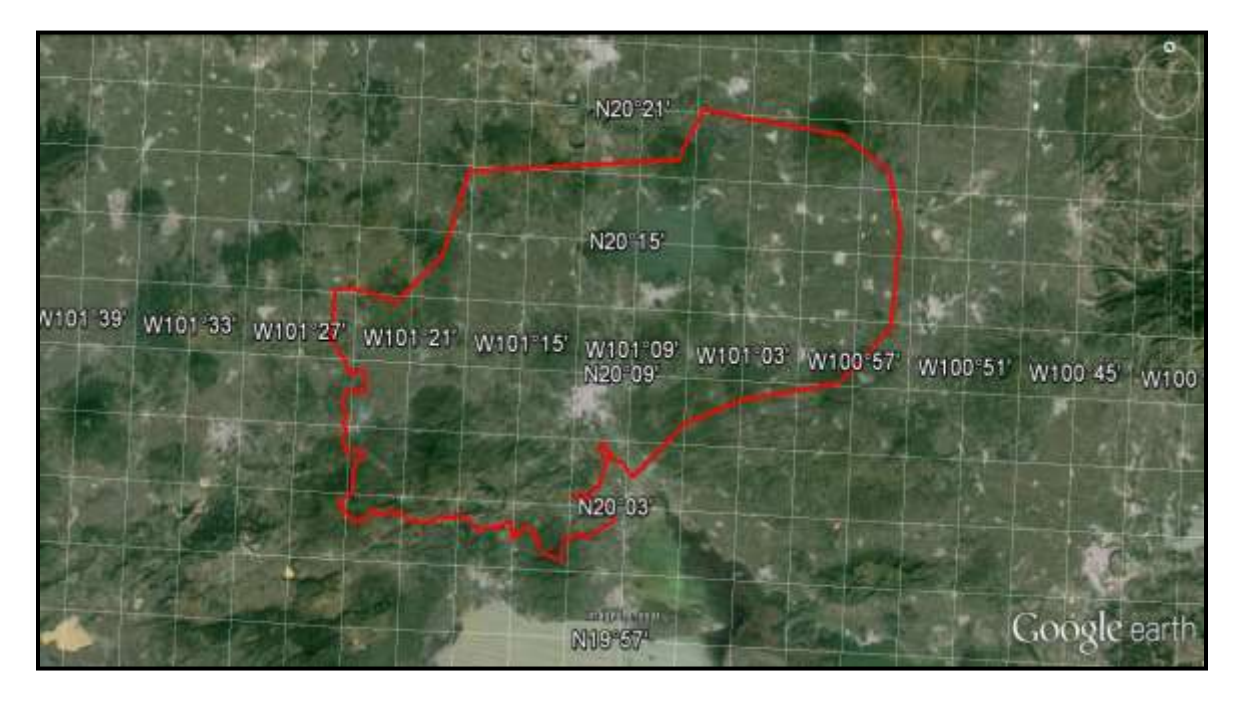

**Fuente:** Google Earth.

<span id="page-5-1"></span>Figura 1. Mapa con divisiones en coordenadas geográficas (°, ´, "), en latitud y en longitud cada cuadrado equivale a 3 minutos.

#### *1.2.Municipios involucrados y principales centros de población.*

Con datos de INEGI del último censo de población y vivienda 2010 y el polígono de delimitación del acuífero<sup>7</sup>, se utilizó el programa de sistemas de información geográfico ArcGIS, (Arcmap versión 10.2). Así, se obtuvieron superficie y población dentro del acuífero, siendo de 1222.61 km<sup>2</sup> y 225602 habitantes (ver tabla 1). Los principales centros de población de cada municipio se listan de la tabla 2 a la tabla 8.

Se aprecia que sobresale en superficie y número de habitantes Yuriria, con 606.99 km<sup>2</sup> (49.65% del área del acuífero) y 68515 Habitantes (30.37% de la población total del acuífero) respectivamente. En contraste, el de menor superficie es Santiago Maravatío con 50.23 km<sup>2</sup> (4.11% del área del acuífero) y el

 $\overline{\phantom{a}}$ 

<sup>7</sup> Polígono obtenido del servidor de la Subgerencia de Información Geográfica del Agua (SIGA) CONAGUA. http://siga.cna.gob.mx/serviciowms.aspx

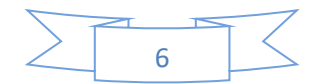

<sup>6</sup>Polígono obtenido del servidor de la Subgerencia de Información Geográfica del Agua (SIGA) CONAGUA. http://siga.cna.gob.mx/serviciowms.aspx

de menor número de habitantes es Valle de Santiago, con 4246 habitantes (1.88% de la población del acuífero).

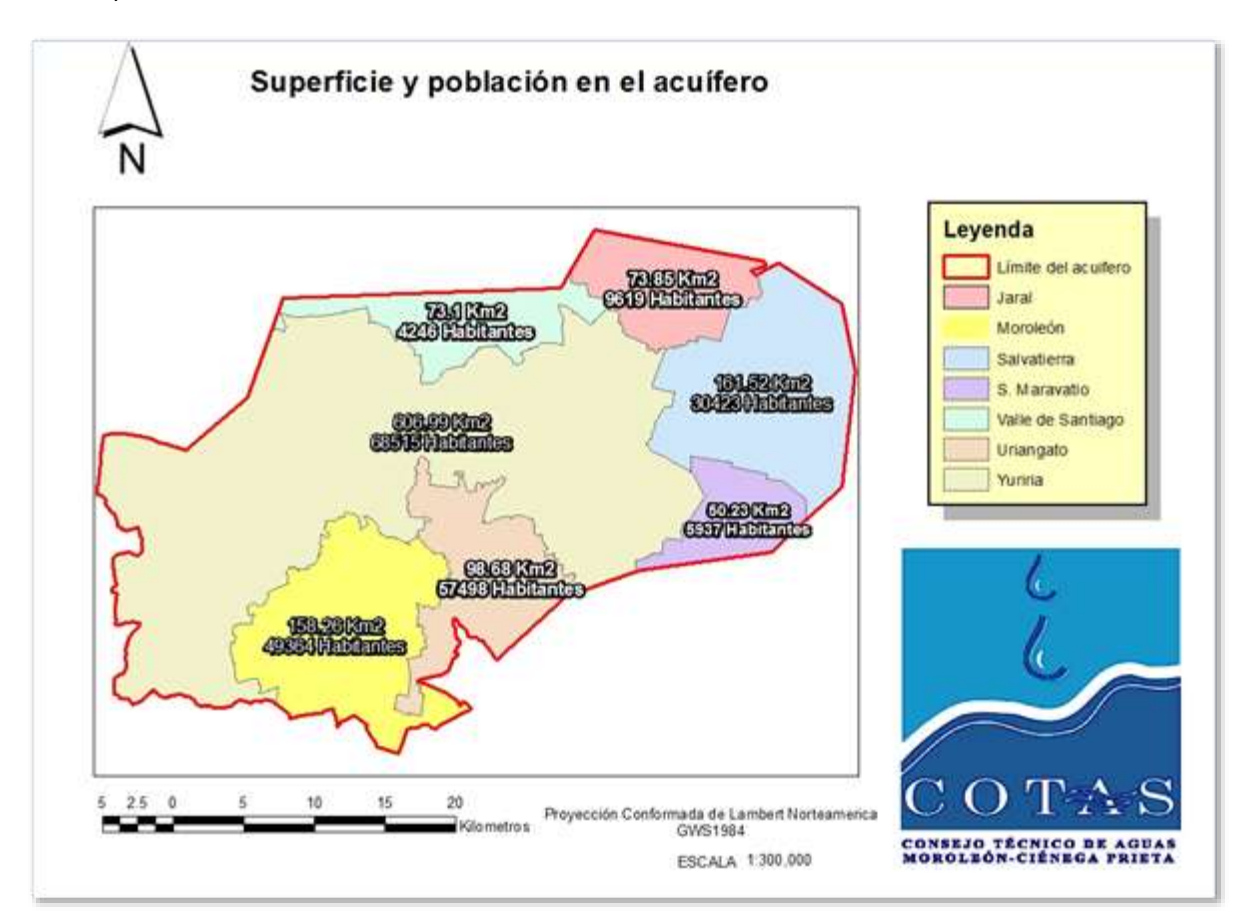

**Fuente:** Elaboración propia, con datos del Censo de Población y Vivienda de INEGI 2010, y usando el software ArcGis 10.2. **Figura 2.** Área y población de los municipios inmersos en el acuífero.

| <b>Municipio</b>   | Área en el<br>% Área<br>acuífero ( $\text{Km}^2$ ) |        | Población en el<br>acuífero (ha) | % Población en el<br>acuífero |  |
|--------------------|----------------------------------------------------|--------|----------------------------------|-------------------------------|--|
| Jaral del Progreso | 73.8460                                            | 6.04   | 9619                             | 4.26                          |  |
| Moroleón           | 158.2596                                           | 12.94  | 49364                            | 21.88                         |  |
| Salvatierra        | 161.5277                                           | 13.21  | 30423                            | 13.49                         |  |
| Santiago Maravatío | 50.2256                                            | 4.11   | 5937                             | 2.63                          |  |
| Uriangato          | 98.6763                                            | 8.07   | 57498                            | 25.49                         |  |
| Valle de Santiago  | 73.0961                                            | 5.98   | 4246                             | 1.88                          |  |
| Yuriria            | 606.9927                                           | 49.65  | 68515                            | 30.37                         |  |
| <b>Total</b>       | 1222.6140                                          | 100.00 | 225602                           | 100.00                        |  |

<span id="page-6-0"></span>**Tabla 1. Área y población relativa de los municipios en el acuífero de Ciénega Prieta Moroleón.**

**Fuente:** Elaboración propia, con datos del Censo de Población y vivienda de INEGI 2010, y usando el software ArcGis 10.2.

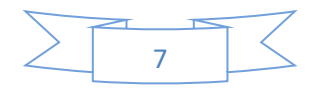

#### **Tabla 2. Principales centros de población del municipio de Yuriria (mayor a 500 habitantes)**

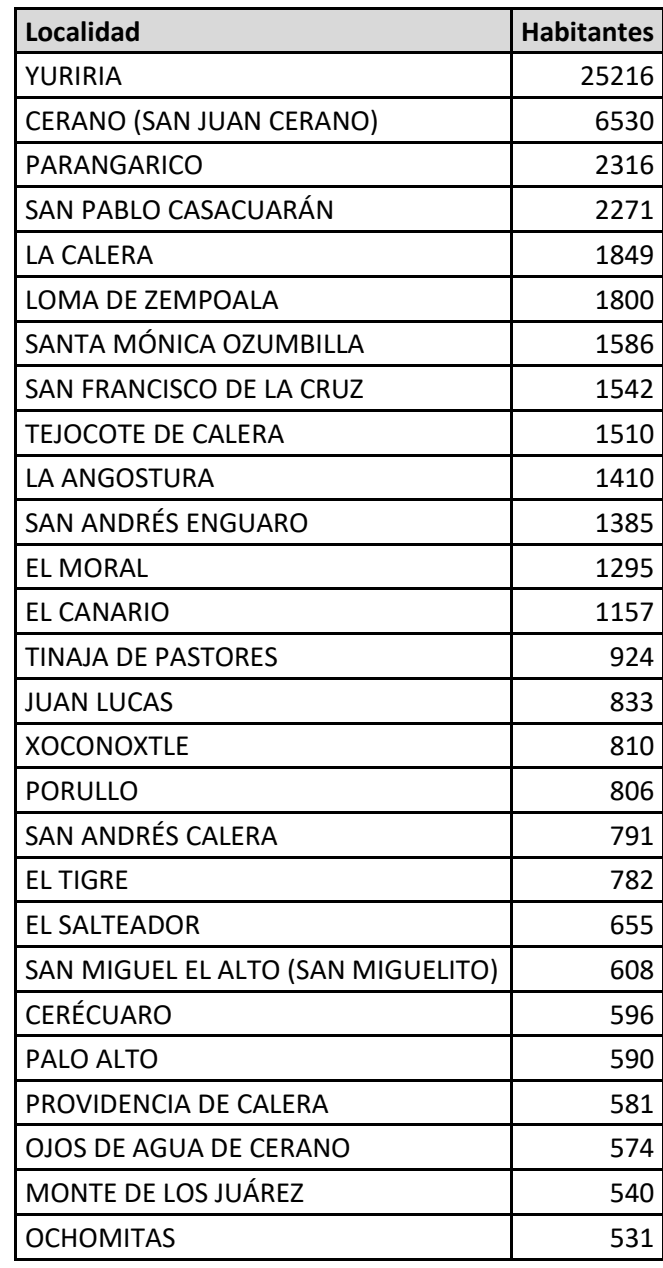

**Fuente:** Elaboración propia, con datos del Censo de Población y vivienda de INEGI 2010.

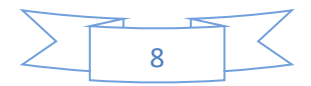

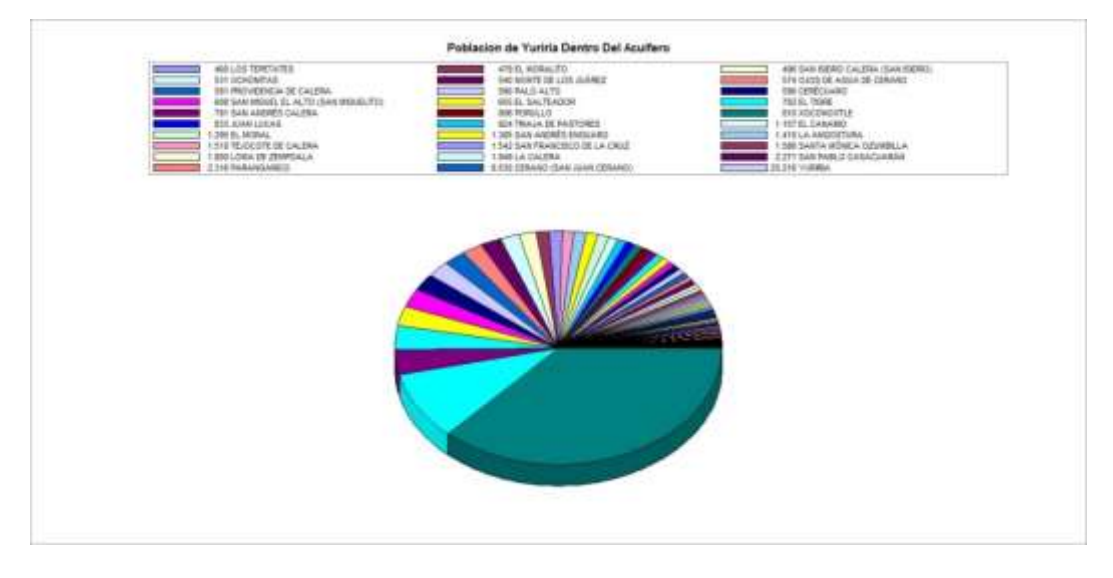

<span id="page-8-0"></span>**Fuente:** Elaboración propia, con datos del censo de Población y vivienda de INEGI 2010 usando el software ArcGis 10.2.

**Figura 3.** Gráfico comparativo de las localidades de Yuriria dentro del acuífero.

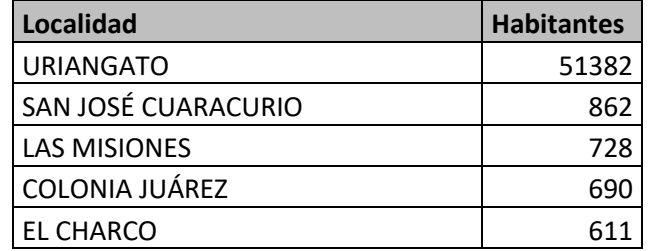

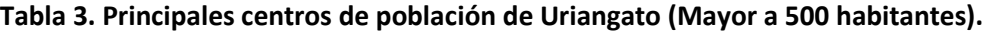

**Fuente:** Elaboración propia, con datos del Censo de Población y vivienda de INEGI, 2010.

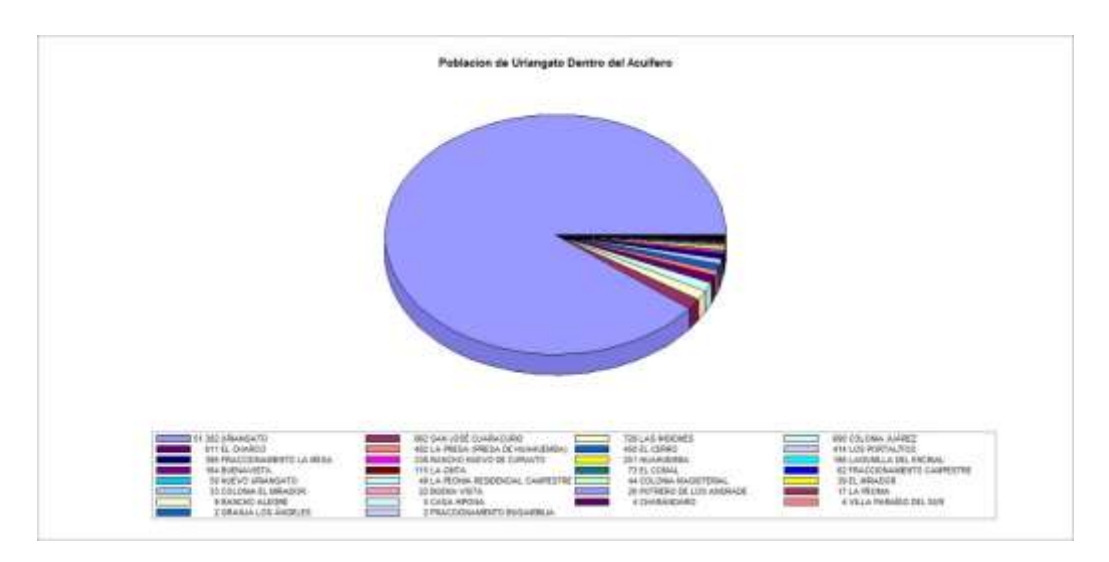

**Fuente:** Elaboración propia, con datos del censo de Población y vivienda de INEGI 2010, usando el software ArcGis 10.2.

<span id="page-8-1"></span>**Figura 4**. Gráfico comparativo de las localidades de Uriangato dentro del acuífero.

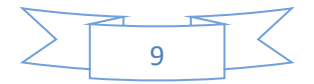

#### **Tabla 4. Principales Centros de población de Moroleón (Mayor a 500 habitantes)**

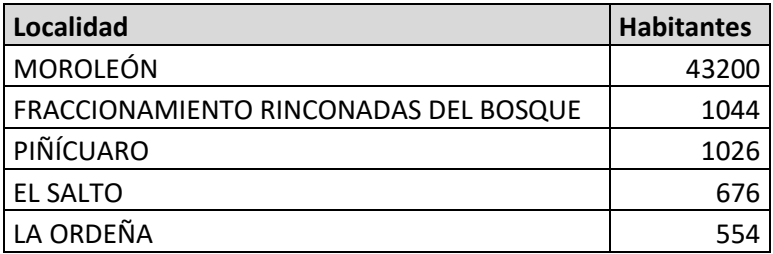

**Fuente:** Elaboración propia, con datos del Censo de Población y vivienda de INEGI, 2010.

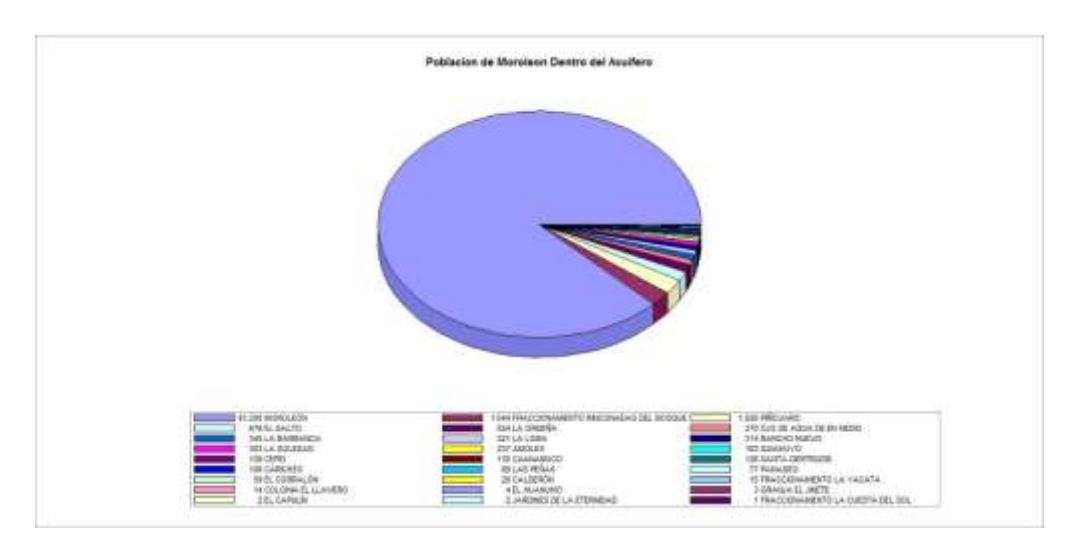

**Fuente:** Elaboración propia, con datos del censo de Población y vivienda de INEGI 2010, usando el software ArcGis 10.2.

<span id="page-9-0"></span>**Figura 5.** Gráfico comparativo de las localidades de Moroleón dentro del acuífero.

#### **Tabla 5. Principales centros de población de Salvatierra. (Mayor a 500 habitantes)**

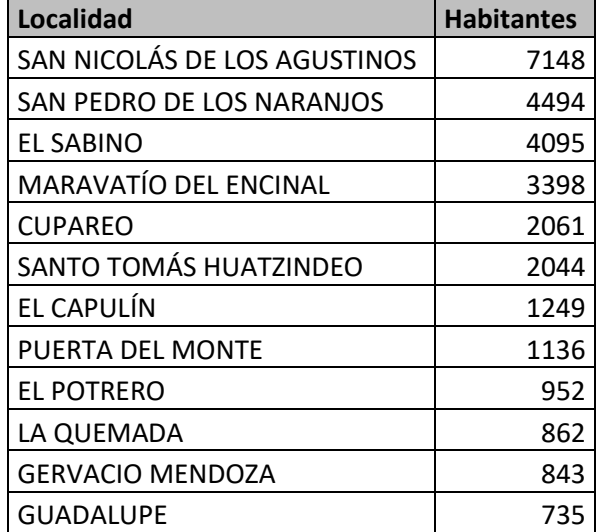

**Fuente:** Elaboración propia, con datos del Censo de Población y vivienda de INEGI, 2010.

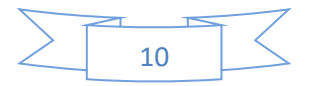

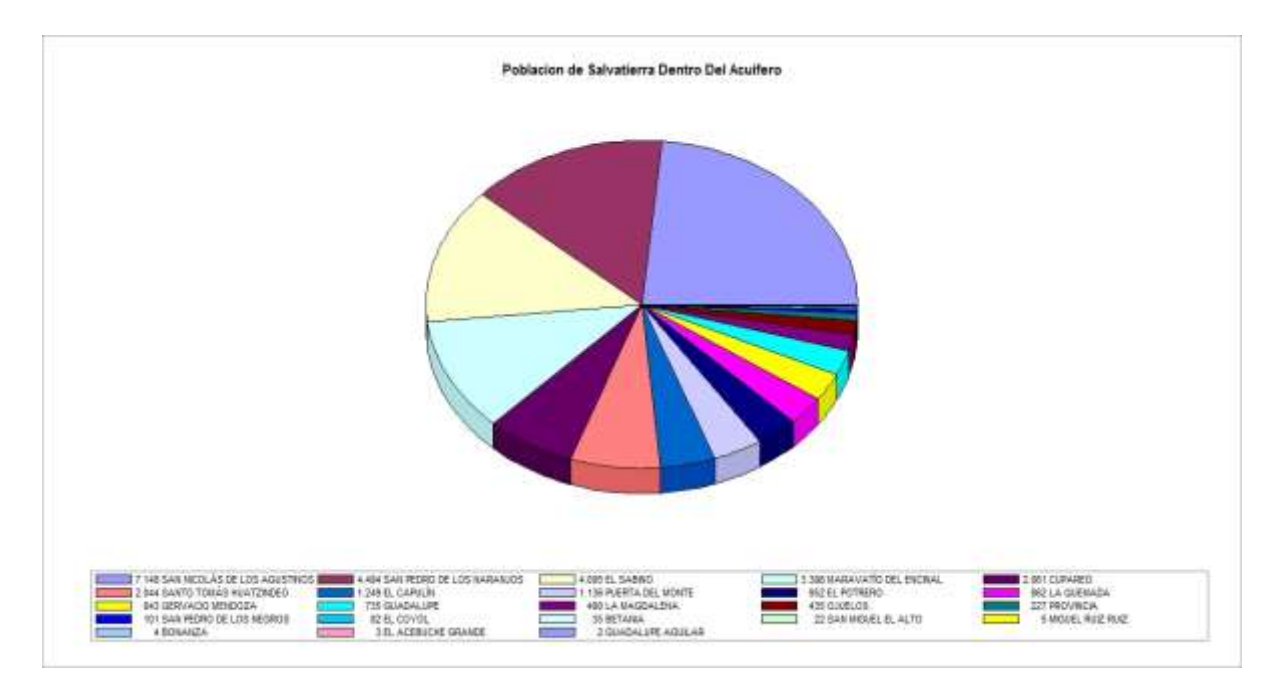

**Fuente:** Elaboración propia, con datos del censo de Población y vivienda de INEGI 2010, usando el software ArcGis 10.2.

<span id="page-10-0"></span>**Figura 6**. Gráfico comparativo de las localidades de Salvatierra dentro del acuífero.

**Tabla 6. Principales Centros de población de Valle de Santiago (Mayor a 500 habitantes)**

| <b>LOCALIDADES</b>     | <b>HABITANTES</b> |
|------------------------|-------------------|
| ' GERVASIO MENDOZA     | 785               |
| i LAGUNILLA DE MOGOTES | 559               |
| l CAHUAGEO             | 520               |

**Fuente:** Elaboración propia, con datos del Censo de Población y vivienda de INEGI, 2010.

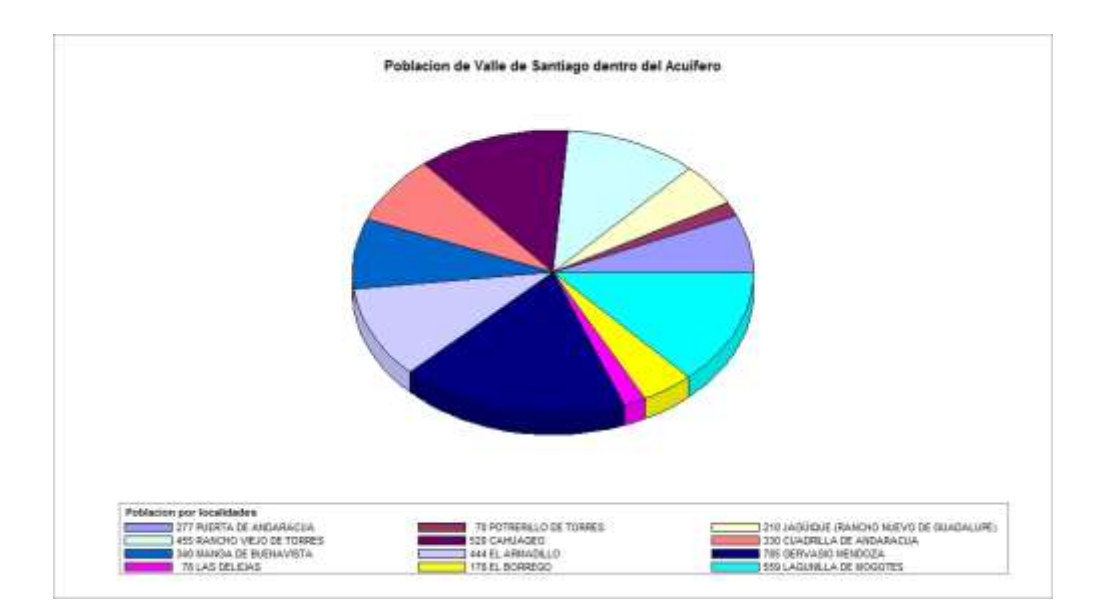

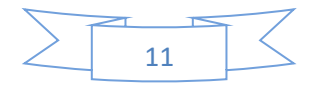

**Fuente:** Elaboración propia, con datos del censo de Población y vivienda de INEGI 2010, usando el software ArcGis 10.2.

<span id="page-11-0"></span>**Figura 7**. Gráfico comparativo de las localidades de Valle de Santiago dentro del acuífero.

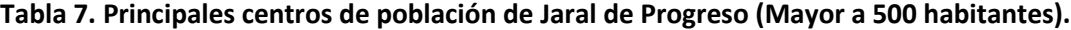

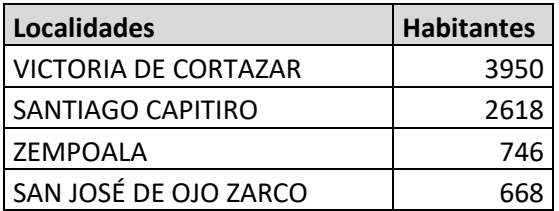

**Fuente:** Elaboración propia, con datos del Censo de Población y vivienda de INEGI, 2010.

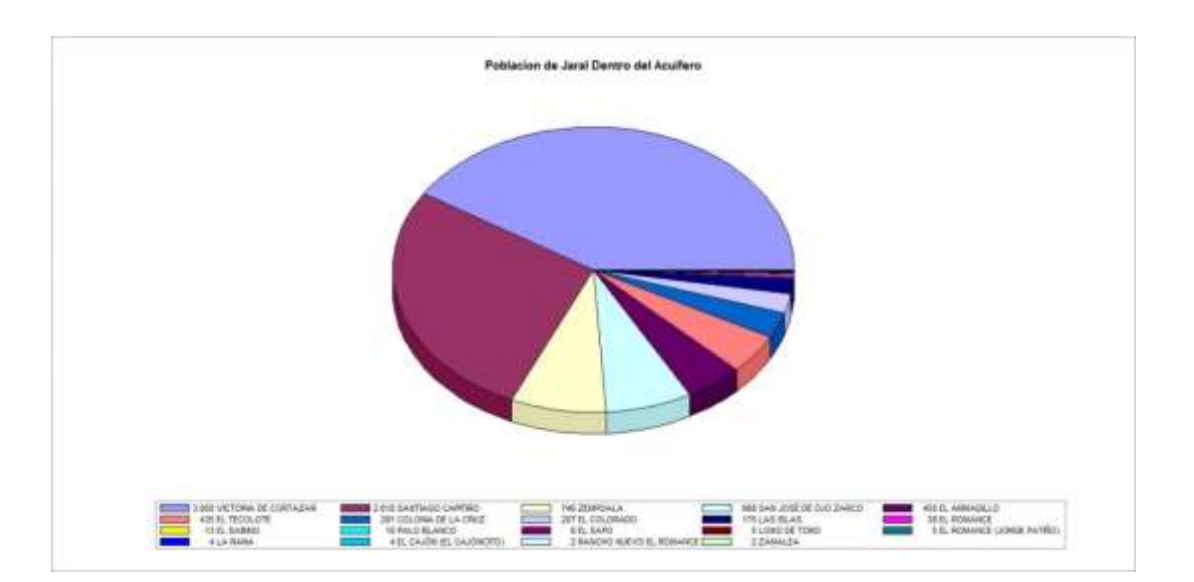

**Fuente:** Elaboración propia, con datos del censo de Población y vivienda de INEGI 2010 usando el software ArcGis 10.2.

<span id="page-11-1"></span>**Figura 8.** Gráfico comparativo de las localidades de Jaral del Progreso dentro del acuífero. **Tabla 8. Principales centros de población de Santiago Maravatío (Mayor a 500 habitantes).**

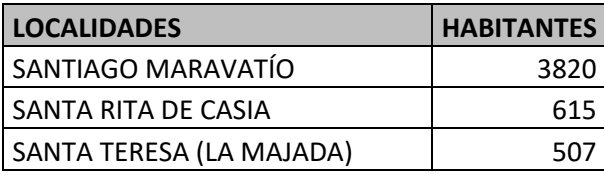

**Fuente:** Elaboración propia, con datos del Censo de Población y vivienda de INEGI, 2010.

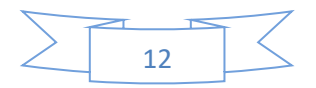

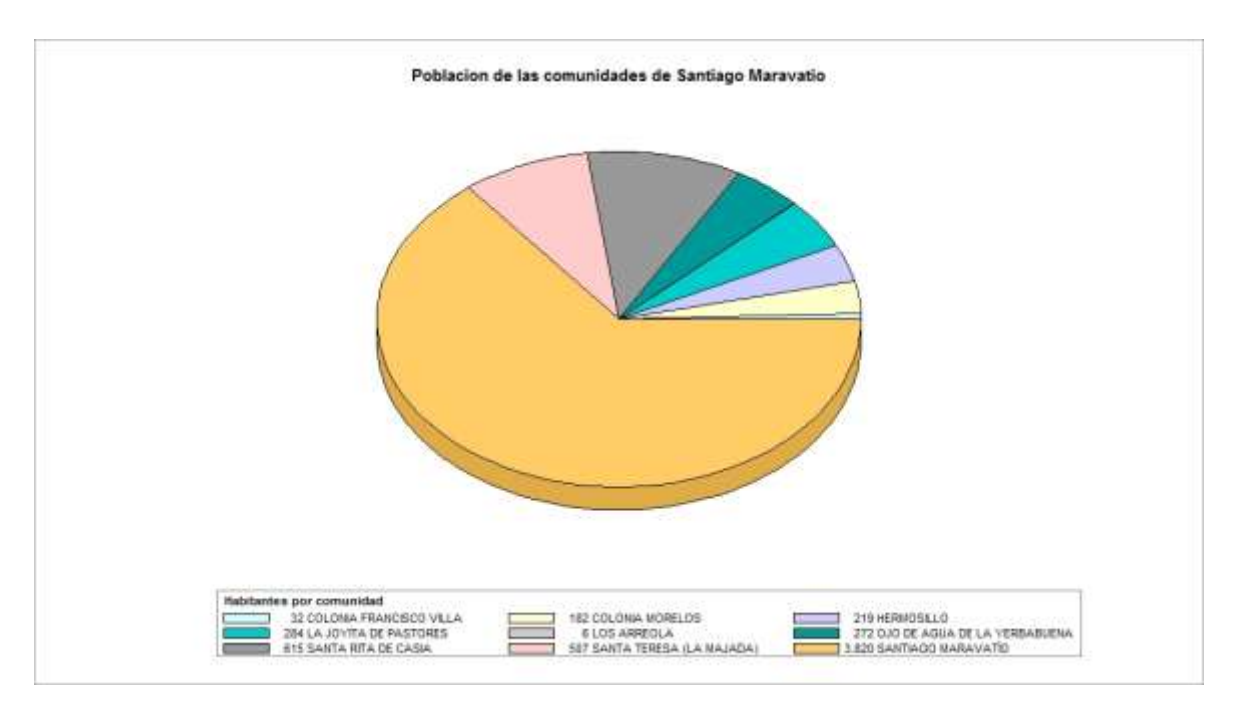

**Fuente:** Elaboración propia, con datos del censo de Población y vivienda de INEGI 2010 usando el software ArcGis 10.2.

<span id="page-12-1"></span>**Figura 9.** Gráfico comparativo de las localidades de Santiago Maravatío dentro del acuífero.

#### *1.3.Vías de comunicación.*

<span id="page-12-0"></span>En Yuriria, la principal vía de comunicación es el corredor de la carretera federal 43 y 43D (de cuota), que comunica con Salamanca, Valle de Santiago, Uriangato, Moroleón y la ciudad de Morelia, Michoacán.

Al este del acuífero, se encuentra la carretera federal 51, que comunica con Santiago Maravatío y Salvatierra.

En carreteras estatales sobresalen la GTO-43, que comunica las comunidades de la Ciénega prieta y termina (en el acuífero) en la comunidad de Cerano, continuando para Puruándiro y Huandacareo Michoacán.

Además, al este del acuífero esta la carretera estatal GTO-51, ramal de la federal 51, que comienza en San Nicolás de los Agustinos, y continua hacia el norte hacia comunidades tales como El Capulín, El Sabino y ahí forma una "Y", la GTO-51 continua hacia Loma de Zempola y rodea la Laguna de Yuriria. El otro extremo de la "Y", es la carretera que va hacia victoria de Cortazar.

En el acuífero, no hay líneas férreas.

Con el Conjunto de datos vectoriales de la serie topográfica y de recursos naturales escala. 1:1000,000

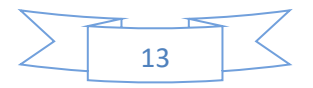

del INEGI,<sup>8</sup> se obtuvo el mapa de vías de comunicación usando el software ArcGis10.2. Ver [Figura 10.](#page-13-0) [Vías de Comunicación](#page-13-0)

Donde pueden observarse las carreteras estatales y federales.

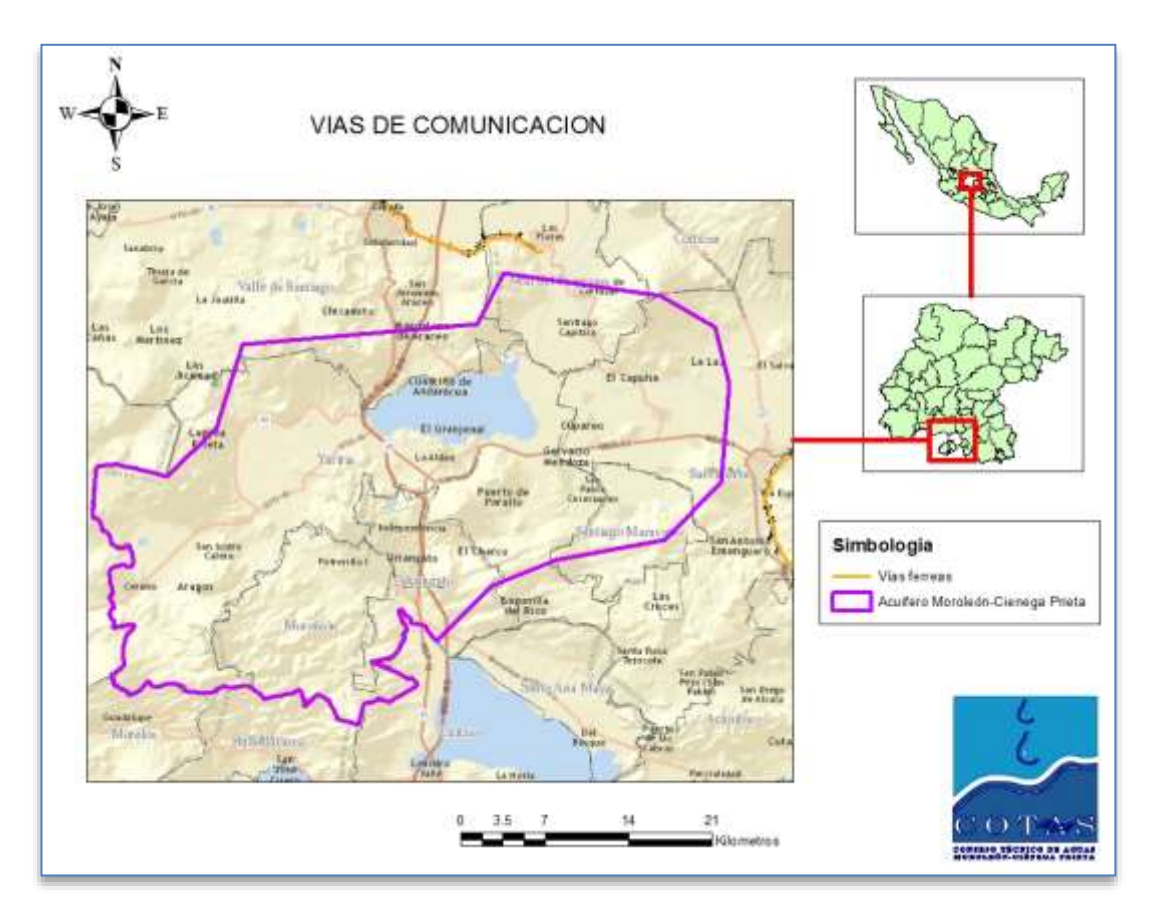

**Fuente:** Elaboración propia, usando el software ArcGis 10.2.

<span id="page-13-0"></span>**Figura 10**. Vías de Comunicación.

 $\overline{\phantom{a}}$ 

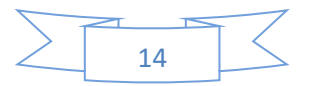

<sup>8</sup> <http://www.inegi.org.mx/geo/contenidos/recnat>

#### <span id="page-14-0"></span>*2. Marco Natural.*

#### **2.1.***Clima***. 9**

<span id="page-14-1"></span>En México se ha adoptado la clasificación de Kôppen, famoso climatólogo alemán, cuya clasificación de climas es una de las más aceptadas a nivel mundial, y además fue adaptada por la mexicana Enriqueta García.

Con esta clasificación y tomando en consideración el Conjunto de datos vectoriales de la serie topográfica y de recursos naturales escala. 1:1000,000 del INEGI, $^{10}$  se obtiene el mapa usando el software ArcMap 10.2. *Ver [Figura 11.](#page-15-1)* Clima

En el acuífero se identificaron los siguientes climas.

(A)C(w0)w Semicálido seco: Semicálido con lluvia de verano, el más seco de este grupo con un porcentaje de lluvia invernal menor a 7.

C(w0)(w) Templado Subhúmedo: Clima templado, con lluvias en verano, el más seco de los templados con un cociente Presion/Temperatura menor a 43.2 y un porcentaje de lluvia media anual < 5. Frecuencia de granizadas de 0 a 2 días.

C(w1)w Templado Subhúmedo: Clima templado, con un contenido de humedad intermedia entre estos climas, con un cociente Presion/Temperatura menor de 43.2 y 55. Frecuencia anual de granizadas de 1 a 3 días. Verano fresco y largo, oscilación extremosa de la temperatura ya que fluctúa de 7 a 14°C. El mes más caliente se presenta antes de Junio.

De los cuales predomina el clima semicálido seco, seguido del templado Subhúmedo con 2 subtipos ( C(w0) relación PT= 43.2 y C(w1) coeficiente P/T entre 43.2 y 55.0)<sup>11</sup>, como puede observarse en la Figura 11.

 $\overline{\phantom{a}}$ 

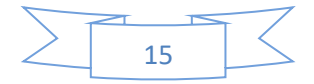

<sup>9</sup> Características edafológicas, fisiográficas, climáticas e hidrográficas de México. Dirección de capacitación del INEGI.

<sup>10</sup> http://www.inegi.org.mx/geo/contenidos/recnat/clima/infoescala.aspx

<sup>11</sup> http://chapingo.mx/maizedb/ClimAgrop/ClimasClasif.pdf

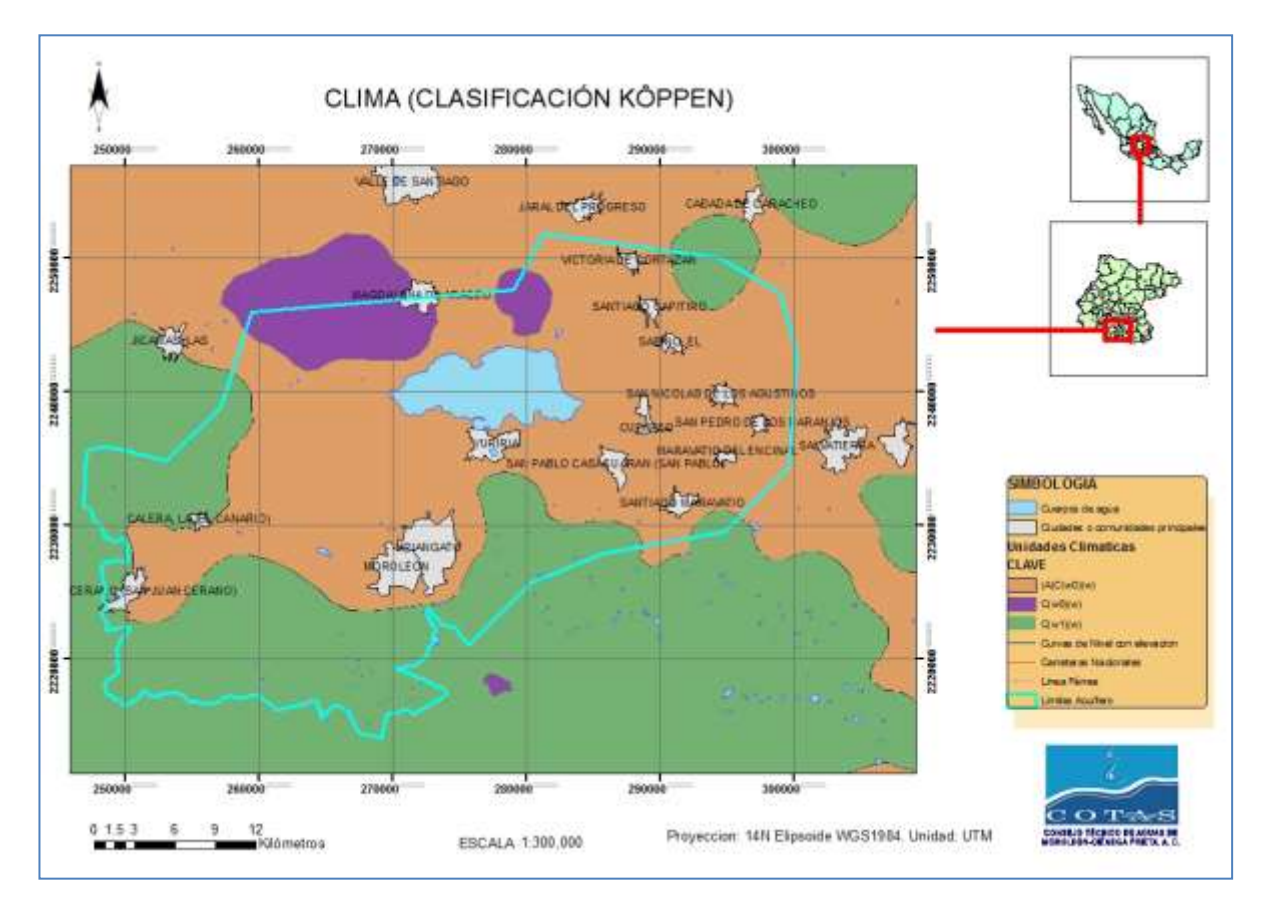

<span id="page-15-1"></span>**Fuente:** Elaboración propia con datos de García, E. Comisión Nacional para el Conocimiento y Uso de la Biodiversidad (CONABIO), (1998) <sup>12</sup>

#### **Figura 11**. Clima en el acuífero.

#### *2.2.Precipitación Pluvial.*

 $\overline{\phantom{a}}$ 

<span id="page-15-0"></span>Actualmente, existe una red de 34 estaciones meteorológicas automáticas que cubre al Estado; dichas estaciones monitorean la temperatura, la humedad relativa, la precipitación y otras variables importantes, en lapsos de 15 minutos.<sup>13</sup> En este caso se limita la información a la correspondiente al acuífero, considerando únicamente las 2 estaciones que se encuentran dentro de los límites del acuífero. Se muestra los datos de precipitación mensual acumulada de los últimos 12 meses con corte en noviembre de 2015, *Ver Tabla 9. [Precipitación acumulada de estaciones meteorológicas dentro del](#page-16-1)  [acuífero](#page-16-1)* (2015).

<sup>13</sup> http://www.fundacionguanajuato.com/CGI-BIN/Clima/index.php

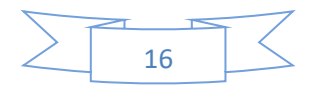

 $12$  Comisión Nacional para el Conocimiento y Uso de la Biodiversidad (CONABIO), (1998).

http://www.conabio.gob.mx/informacion/metadata/gis/clima1mgw.xml?\_xsl=/db/metadata/xsl/fgdc\_html.xsl&\_indent =no

Tomando en consideración el Conjunto de datos vectoriales de la serie topográfica y de recursos naturales escala. 1:1000,000 del INEGI<sup>14</sup>, se obtiene el mapa representativo de la precipitación pluvial usando el software ArcGis 10.2. *Ver Figura 12*. Se aprecia que la mayor parte del acuífero se encuentra en el rango de 700 a 800 mm de lámina de agua, seguida del suroeste con rango de 800 a 1000 mm de lámina de agua y por último al norte con 600 a 700 mm de lámina de agua.

<span id="page-16-1"></span>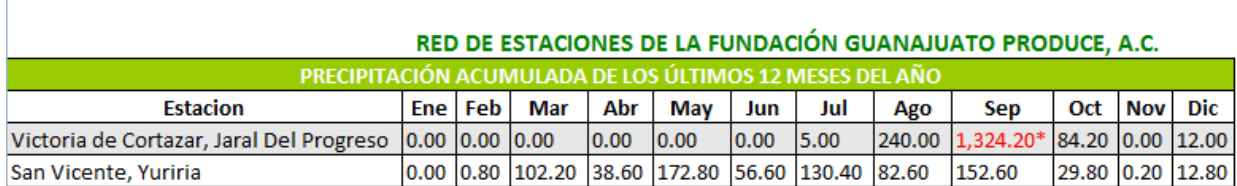

#### **Tabla 9. Precipitación acumulada de estaciones meteorológicas dentro del acuífero (2015).**

#### **\* Este dato es atípico y se sospecha es erróneo, se sugiere no tomar en cuenta este valor dentro de la media histórica.**

**Fuente:** Fundación Guanajuato Produce A.C.

http://www.fundacionguanajuato.com/CGI-BIN/Clima/mensuales.php

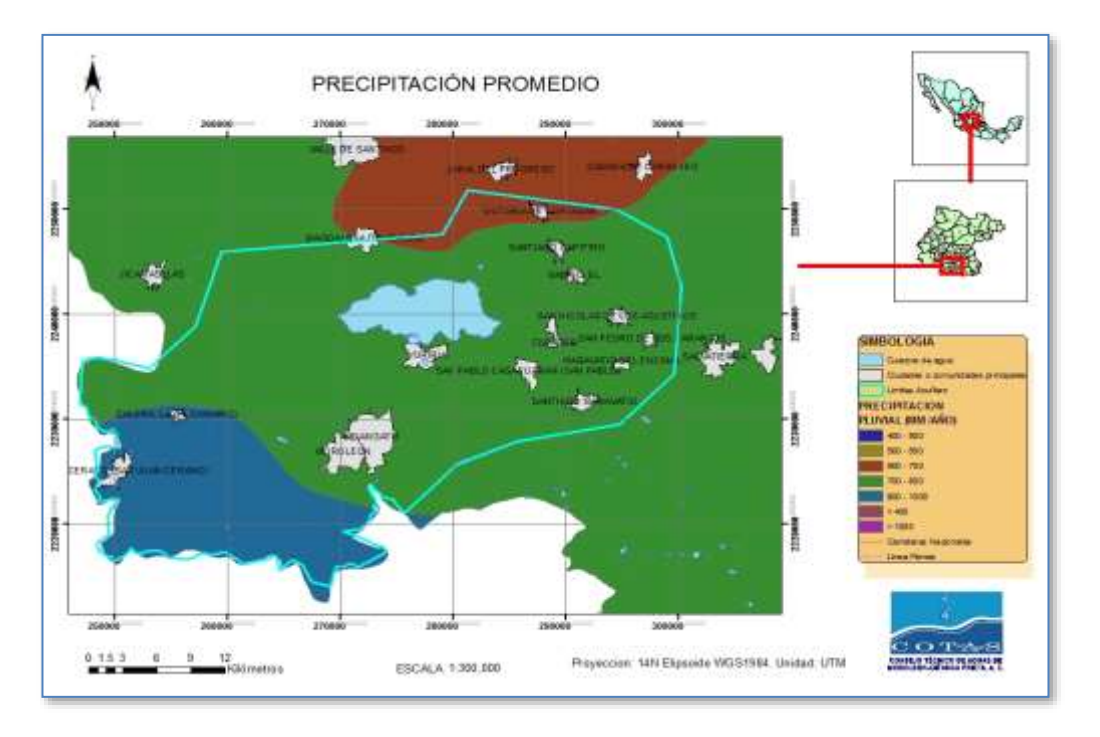

**Fuente:** Elaboración propia, con datos de García, E. <sup>15</sup>

#### **Figura 12.** Precipitación Promedio.

<sup>14</sup> http://www.inegi.org.mx/geo/contenidos/recnat/clima/infoescala.aspx

<span id="page-16-0"></span> $\overline{\phantom{a}}$ 

http://www.conabio.gob.mx/informacion/metadata/gis/clima1mgw.xml?\_xsl=/db/metadata/xsl/fgdc\_html.xsl&\_ indent=no

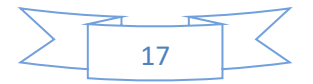

<sup>15</sup> Comisión Nacional para el Conocimiento y Uso de la Biodiversidad (CONABIO), 1998). Metadatos tomados de:

#### *2.3.Temperatura y evaporación potencial.*

#### <span id="page-17-0"></span>**Cálculo de Eto (Método Penman-Monteith)**

El término de evapotranspiración (Eto) se utiliza para englobar tanto el proceso físico de pérdida de agua por evaporación como el proceso de evaporación del agua absorbida por las plantas (transpiración). Las unidades usuales son las de mm/día ó mm/mes (equivalentes a L/m<sup>2</sup> día -ó L/m<sup>2</sup> mes-) y las de m<sup>3</sup>/ha día.

La Eto se puede calcular utilizando datos meteorológicos. Como resultado de una consulta de expertos realizada en mayo de 1990, el método de FAO Penman-Monteith ahora se recomienda como el único método estándar para la definición y el cálculo de la evapotranspiración de referencia. Dicho método puede conocerse con mayor detalle en la siguiente liga *<ftp://ftp.fao.org/docrep/fao/009/x0490s/x0490s01.pdf>*

El método de FAO Penman-Monteith requiere datos de radiación, temperatura del aire, humedad atmosférica y velocidad del viento.

A continuación se presentan los datos históricos de 2015 de las dos estaciones meteorológicas, que se encuentran funcionando y se localizan dentro del acuífero, por parte del Instituto Nacional de Investigaciones Forestales, Agrícolas y Pecuarias (INIFAP) de la SAGARPA. Además en las tablas, vienen incluidas las temperaturas máximas, mínimas y medias.

#### **Estación Victoria de Cortazar, Jaral del Progreso.**

Nombre: Victoria de Cortazar Municipio: Cortazar Latitud: 20° 16' 59.4'' Longitud: 101° 3' 42.4''

#### **Tabla 10. Datos de la estación meteorológica Victoria de Cortazar, en 2015.**

<span id="page-17-1"></span>\*Debido a que no se cuenta con información de años anteriores se presenta únicamente el año 2015 de forma representativa y se continuará buscando esta información, en caso de encontrarla se incluirá en actualizaciones posteriores.

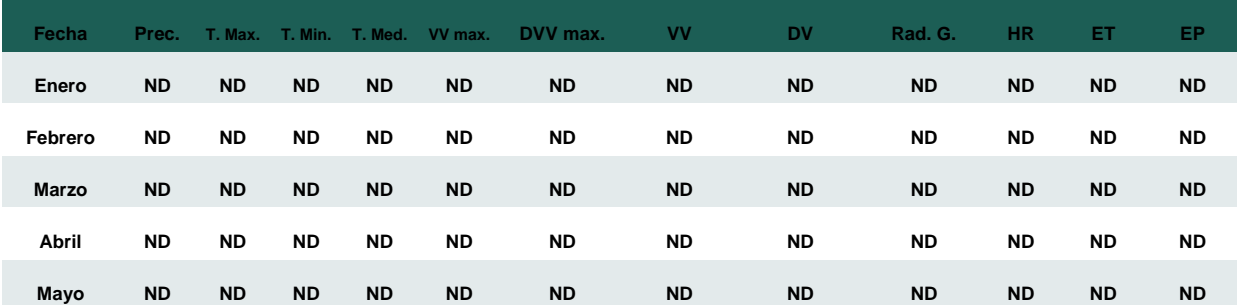

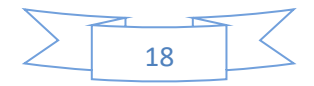

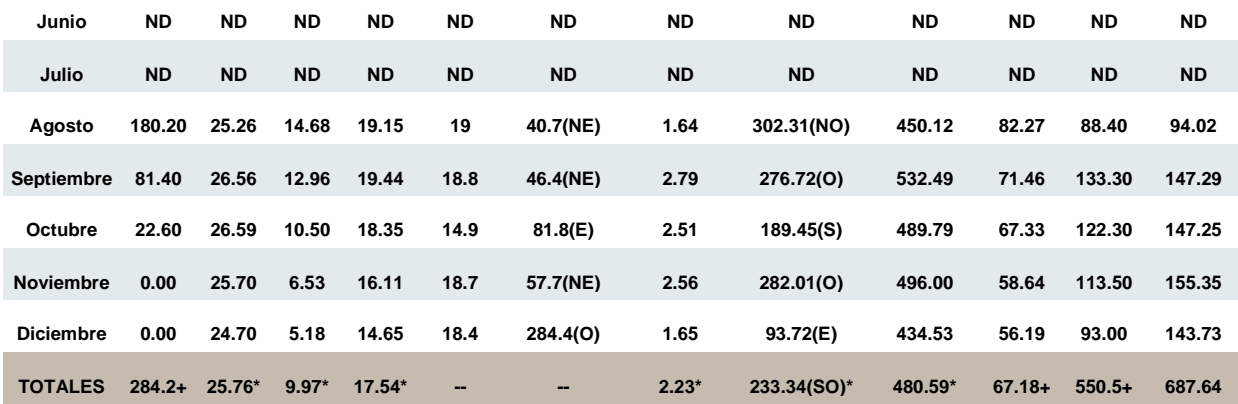

**Fuente:** INIFAP, 2015. http://clima.inifap.gob.mx/redinifap/historicos.aspx?est=26851&edo=11&m=1&an=2005

#### + Acumulado

\* Promedios

Donde

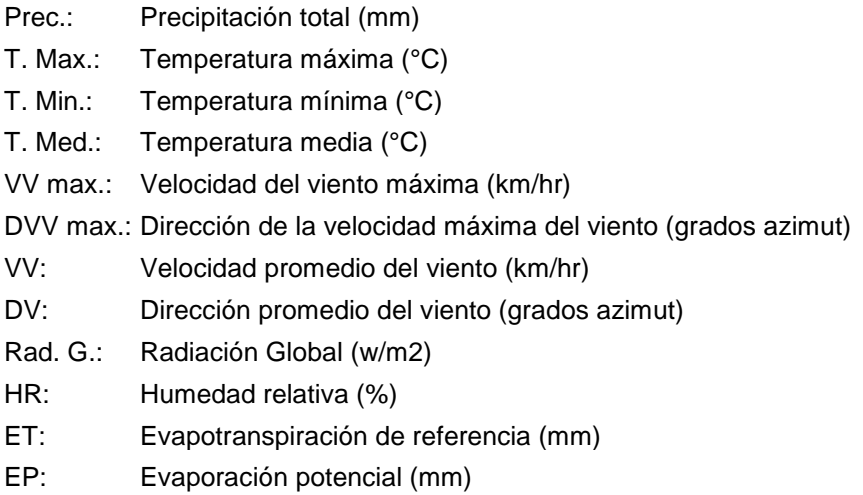

La información mostrada en color azul fue calculada con menos del 80% de la información.

#### **Estación San Vicente, Yuriria**

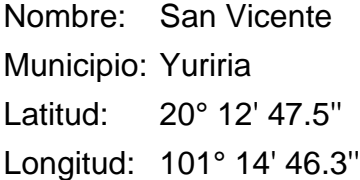

<span id="page-18-0"></span>**Tabla 2. Datos de la estación meteorológica San Vicente, en 2015.**

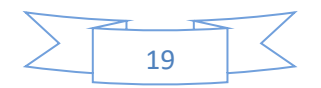

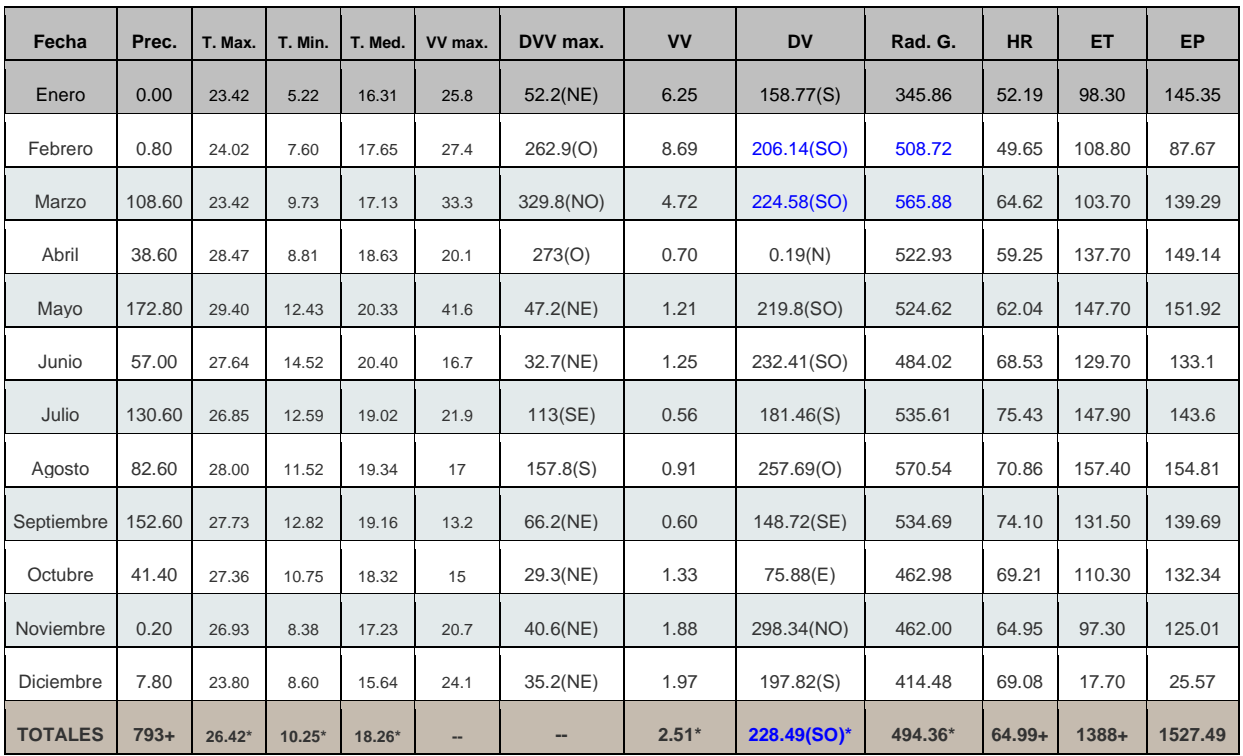

**Fuente: INIFAP**, 2015. http://clima.inifap.gob.mx/redinifap/historicos.aspx?est=26851&edo=11&m=1&an=2005

+ Acumulado

\* Promedios

Donde

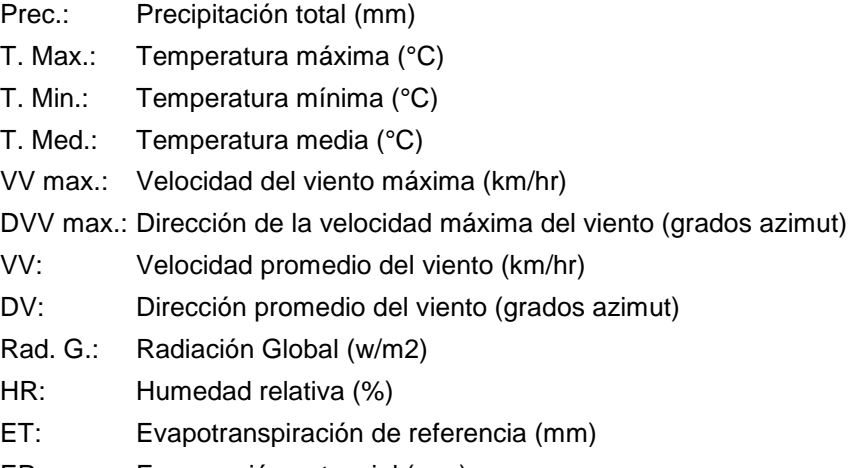

EP: Evaporación potencial (mm)

La información mostrada en color azul fue calculada con menos del 80% de la información.

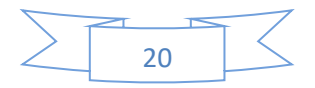

#### *2.4.Geología.*

<span id="page-20-0"></span>A continuación se transcriben los aspectos más sobresalientes:<sup>16</sup>

Secuencias Ignimbríticas del Oligoceno-Mioceno (Tom).

Se agrupan con este nombre todas las secuencias ignimbríticas, correlacionables con la última fase eruptiva de la Sierra Madre Occidental, cuyos centros de emisión provienen del Sureste.

Los afloramientos de esta unidad, se distribuyen en la porción central meridional del área de estudio. En esta zona se desconoce el espesor de esta unidad pero al norte presenta espesores de 200 a 400 m. Estas secuencias subyacen a las rocas basálticas de la unidad (Tms) y se infiere que en esta región a su vez cubren con discordancia a capas sedimentarias plegadas y a rocas metamórficas.

Las rocas de esta unidad (Tom), forman el basamento de las secuencias andesíticas y basálticas del Mioceno Tardío (Tms), distribuyéndose en el subsuelo de toda el área de estudio, a pesar de que pocos pozos atraviesan rocas pertenecientes a esta unidad y que para extender su presencia en el subsuelo, solo se cuenta con el contraste resistivo detectado en los Sondeos Transitorios Electromagnéticos.

La edad de esta unidad se le asigna por correlación estratigráfica con la parte superior de la Ignimbrita Cuatralba (Toi) la Riolíta Chichíndaro y otras rocas ignimbríticas del norte del Estado de Guanajuato, que se formaron en el período de tiempo Oligoceno-Mioceno de 32 a 28 millones de años (Ma).

Rocas volcánicas no diferenciadas del Mioceno (Tmv).

 $\overline{a}$ 

Se cartografiaron con este nombre las secuencias de tobas de granulometría fina, muy alteradas y fracturadas que se encuentran en la porción sureste del área de estudio, las cuales se encuentran debajo de las unidades de la Tms, sin embargo por no contar con más información de las mismas, se cartografiaron por separado por tratarse de tobas que tienen afloramientos de extensión considerable. Sin embargo, estas tobas podrían ser parte de las secuencias superiores de la unidad Tom, pero dada la diferencia litológica se consideró conveniente distinguirla para fines hidrogeológicos.

Secuencias andesíticas y basálticas del Mioceno Tardío (Tms) se agrupan con este nombre informal, las secuencias volcánicas originadas mediante procesos eruptivos correspondientes a volcanes de escudo y mesetas lávicas, ubicados principalmente en la porción meridional del área de estudio*. <sup>17</sup> Ver [Figura 13.](#page-21-1)* [Geología física](#page-21-1)

<sup>&</sup>lt;sup>17</sup> Estudio hidrogeológico y modelo matemático del acuífero del Valle de Ciénega Prieta - Moroleón, Gto., 1999.

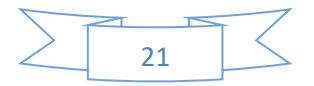

<sup>&</sup>lt;sup>16</sup> Estudio hidrogeológico y modelo matemático del acuífero del Valle de Ciénega Prieta - Moroleón, Gto., 1999. Gto., 1999. Elaborado por IGC, S.A. de C.V. para la CEAG.

Distribuido en todo el acuífero sobresale la presencia de basaltos con intercalaciones de tobas y cenizas. Enseguida hay arenas, limos arcillas y gravas hacia el noreste y en menor medida basaltos masivos y vesiculares al sur del acuífero.

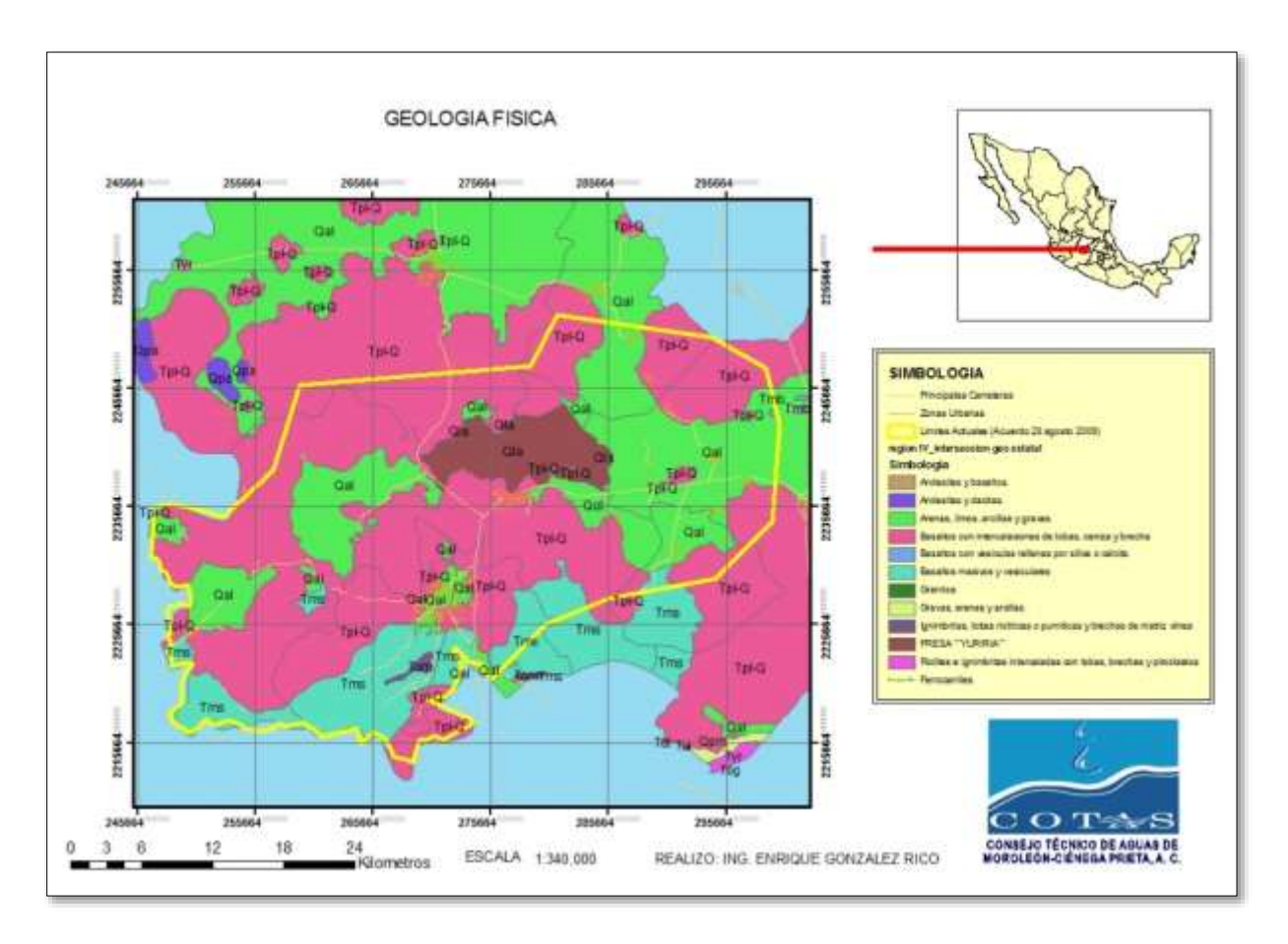

**Fuente:** Elaboración propia<sup>18</sup>

**Figura 13.** Geología física

#### <span id="page-21-1"></span>*2.5.Hidrografía.*

<span id="page-21-0"></span>El acuífero presenta 30 cuerpos de aguas superficiales (arroyos, canales, ojos de agua, manantiales, ríos) entre los que destacan la laguna de Yuriria, Presa de Cepio, Axalapasco y La Joya de Yuriria. Ver figuras 14-18.

 $^{18}$  [Sistema Nacional de Información sobre Biodiversidad](file:///C:/Users/iduran75/AppData/Local/Temp/Sistema%20Nacional%20de%20Información%20sobre%20Biodiversidad) http://www.conabio.gob.mx/informacion/gis/

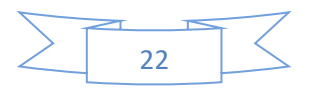

 $\overline{\phantom{a}}$ Elaborado por IGC, S.A. de C.V. para la CEAG.

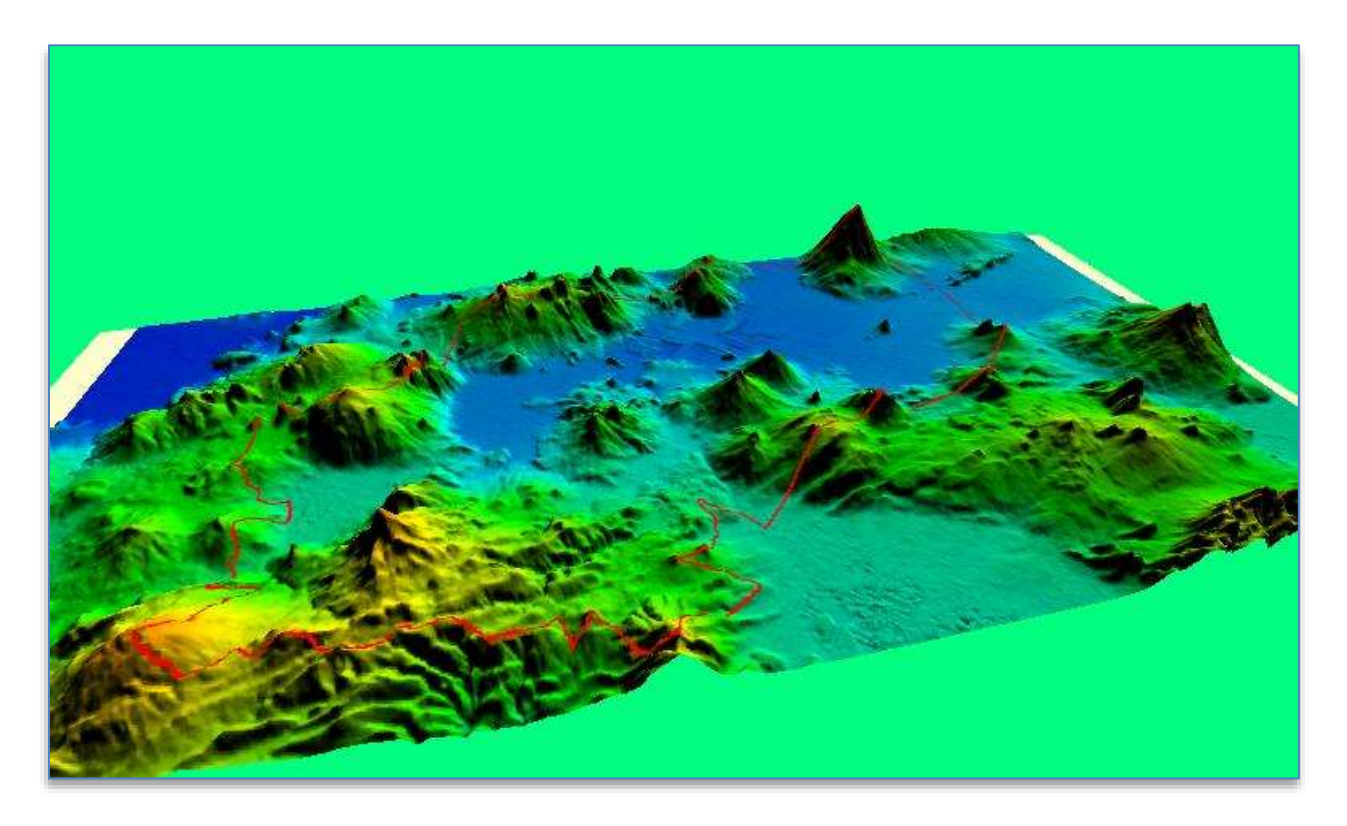

**Fuente:** Elaboración propia con el software Globbal Mapper v15.2.

**Figura 14.** Modelo espacial de la cuenca hidrográfica del acuífero.

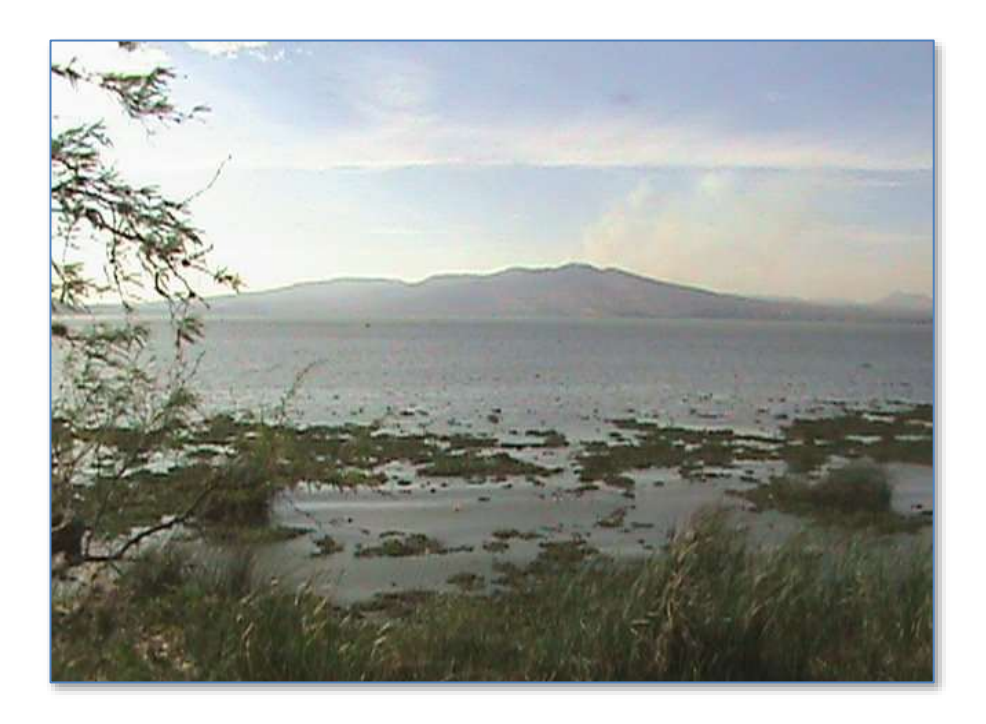

Fuente: http://www.panoramio.com/photo/8607459

<span id="page-22-0"></span>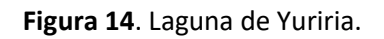

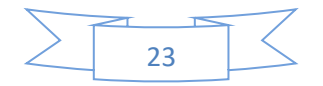

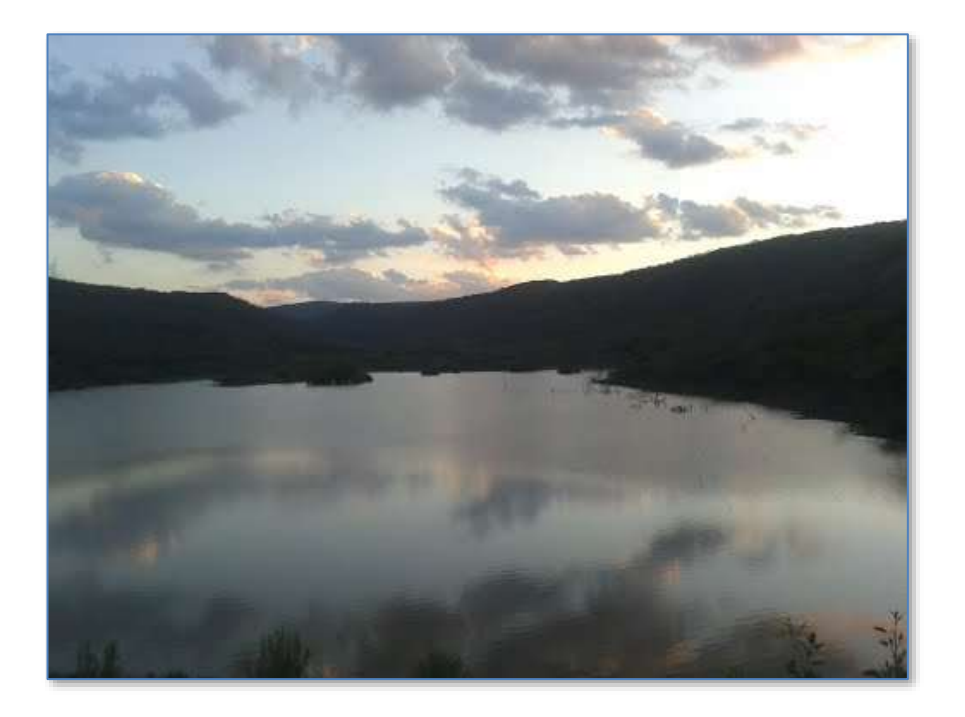

Fuente: Google earth.

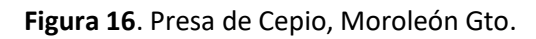

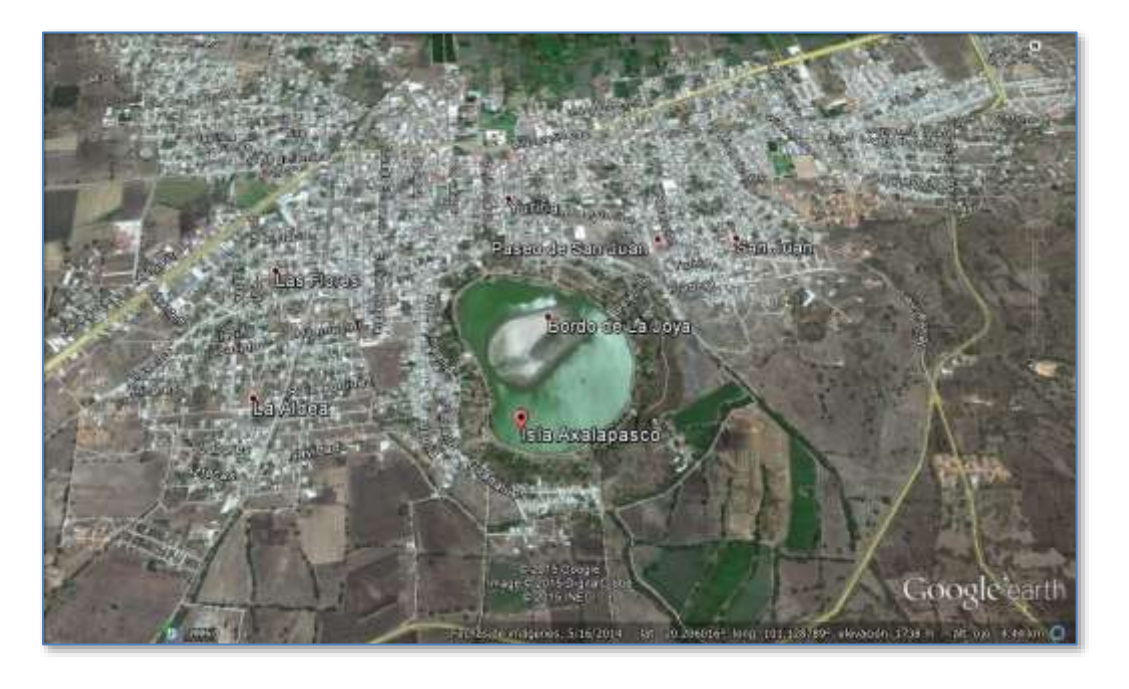

Fuente Google earth.

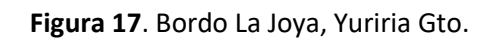

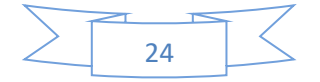

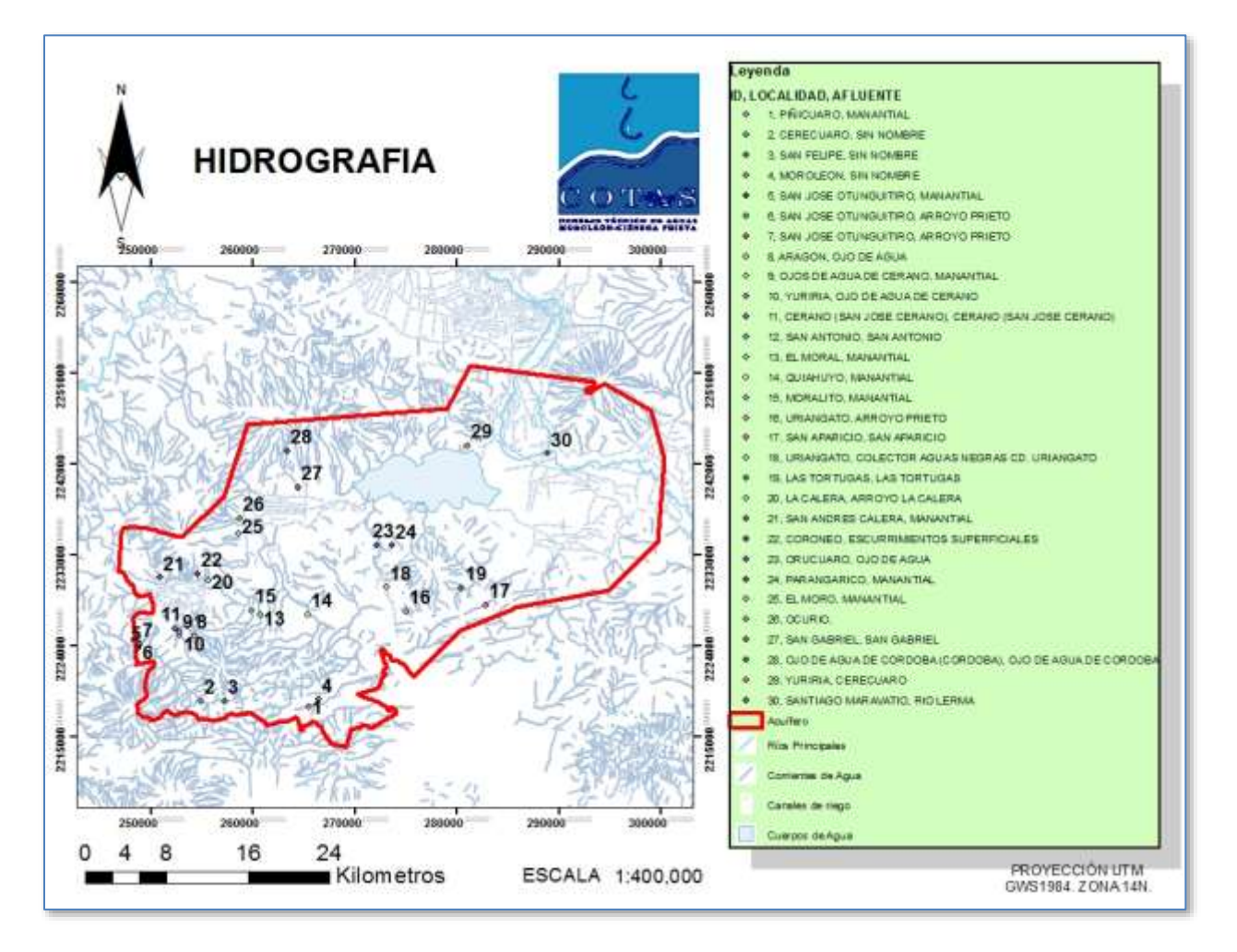

**Fuente:** Elaboración propia con datos del sistema estatal de información estadística y geográfica de Guanajuato. Servidor wms: http://seieg.iplaneg.net/seieg/index/clasificacion/177

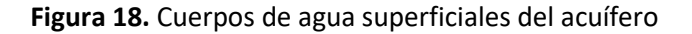

De los cuerpos de agua superficiales del acuífero sobresale la *"Laguna de Yuriria"*, por su importancia en la economía regional, regulador del microclima y **Área Natural Protegida (ANP)** con categoría de *Área de Restauración Ecológica* y **Área de Importancia para la Conservación de las Aves (AICAS)** por la Comisión Nacional para el Conocimiento y Uso de la Biodiversidad (CONABIO) en el año de 1999. Declarada **Sitio RAMSAR** en 2004 al ser considerada Humedal de Importancia Internacional. Además se le considerada la primera gran obra hidráulica de Latinoamérica. 19

 $\overline{a}$ 

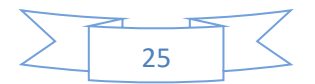

<sup>19</sup> http://ecologia.guanajuato.gob.mx/sitio/areas-naturales-protegidas/38/Laguna-de-Yuriria-y-su-Zona-de-Influencia

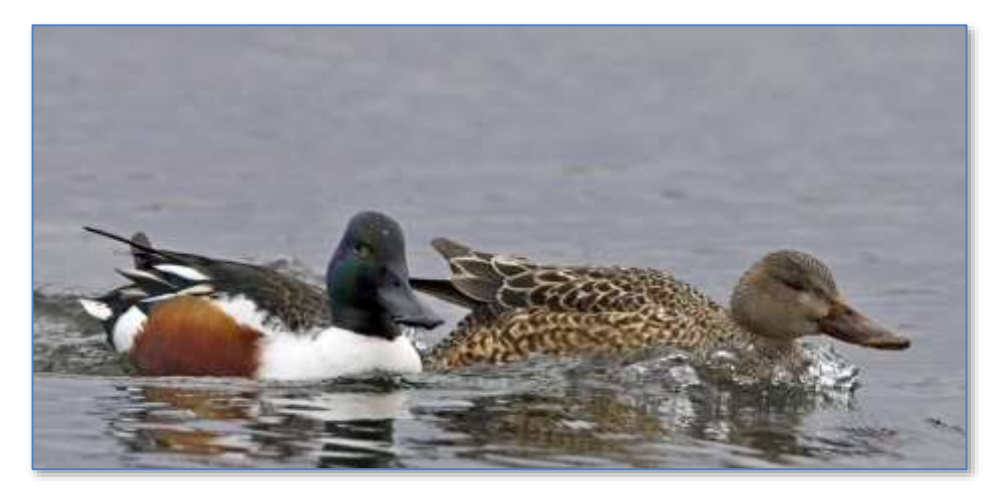

Fuente: http://www.eslocotidiano.com/media/eslocotidiano/images/2014/02/01/2014020118183250925.jpg

**Figura 19.** Aves en la laguna de Yuriria.

#### *3. Caracterización del acuífero.*

<span id="page-25-0"></span>El mayor volumen concesionado para usos consuntivos del agua es el que corresponde a las actividades agrícolas. En este caso, se está considerando principalmente el agua empleada para riego, en donde se tiene que el uso del agua subterránea en la agricultura alcanza hasta el 79.777% en el acuífero de acuerdo con el REPDA homologado, con corte al 18 de agosto de 2015, y su valor es igual a 66.0780 mM<sup>3</sup> por año. *Ver Tabla 65. [Distribución del volumen de agua por uso.](#page-27-3)*

De convenio de trabajo con la Comisión Nacional del Agua se realizaron 333 verificaciones de coordenadas de pozos en los cuales la CONAGUA detectó algún error en su base de datos, en los años 2013 y 2014. A la fecha este trabajo está en revisión por parte de dirección técnica de CONAGUA. En cuanto a piezometrías no se realizaron en este trabajo debido a que principalmente eran pozos abandonados, relocalizados o que no tenían instalado su puerto de verificación. *Ver [Figura 15.](#page-25-1) Ejemplo [de pozos visitados.](#page-25-1)*

<span id="page-25-1"></span>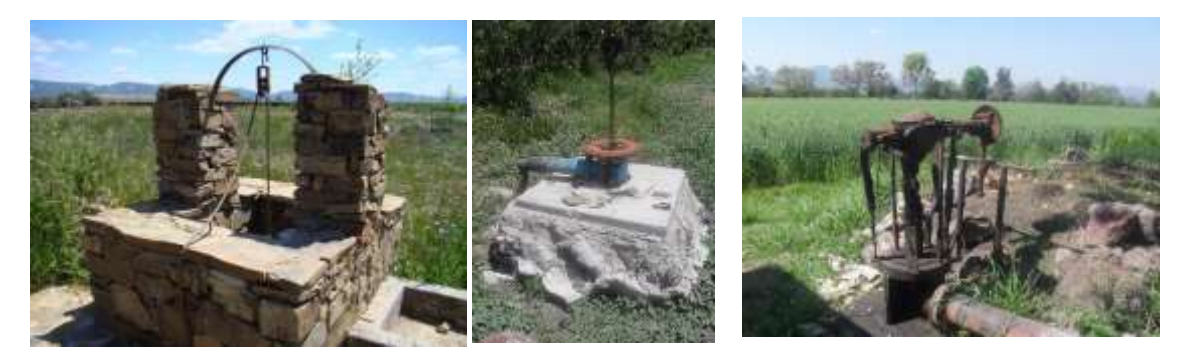

**Figura 15.** Ejemplo de pozos visitados.

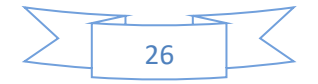

#### *3.1.Cantidad de aprovechamientos.*

<span id="page-26-0"></span>Según el REPDA, con corte al 18 de Agosto de 2015, por acuífero homologado se cuentan con 560. En donde el principal uso es el de agricultura, con 452 seguido del público urbano con 90. *Ver tabla 12*.

<span id="page-26-2"></span>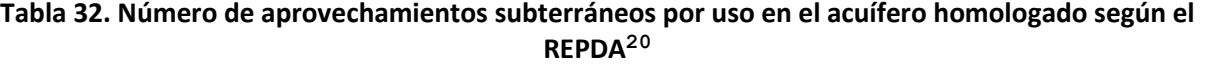

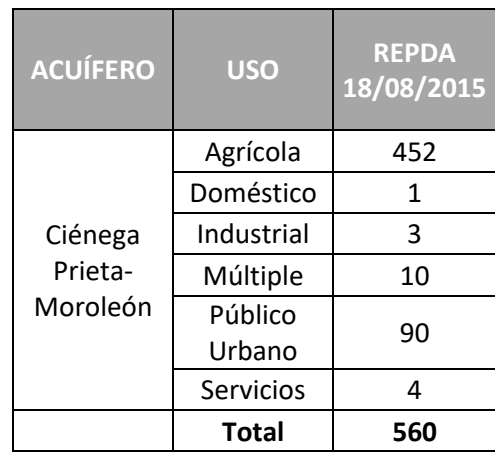

#### *3.1.1. Trabajos realizados por el COTAS de Moroleón-Ciénega Prieta (Censos, hidrometrías piezometrias)*

<span id="page-26-3"></span><span id="page-26-1"></span>El último censo de pozos agrícolas que se realizó por parte de Cotas Moroleón fue en 2012, el cual se ha seguido actualizando con la información de los usuarios que piden algún tipo de apoyo al COTAS. Actualmente se tiene una base de datos de 402 aprovechamientos agrícolas y 59 pozos de uso público urbano.

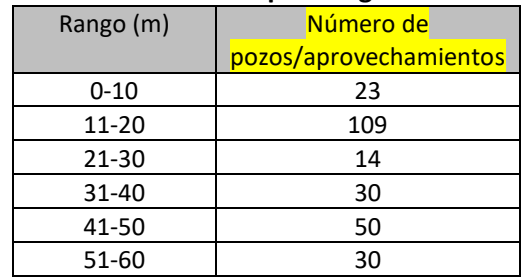

#### **Tabla 43. Nivel estático de los pozos agrícolas del acuífero.<sup>21</sup>**

<sup>20</sup> Registro público del agua REPDA. Acuífero homologado. Con corte al 18 de agosto de 2015.

<sup>21</sup> Censo de pozos elaborado por COTAS Moroleón-Ciénega Prieta en 2012.

 $\overline{\phantom{a}}$ 

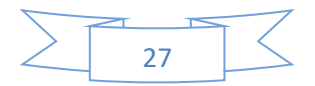

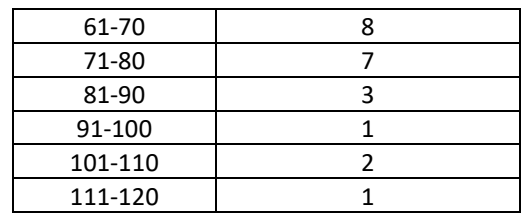

**Fuente:** Elaboración propia.

**\*Nota:** No fue posible sondear la totalidad de los pozos debido a que no todos tienen los puertos de muestreo adecuados, hubo ocasiones en los cuales la sonda se atoro y no se pudo recuperar.

Con la CONAGUA en 2014 se verificaron 394 pozos de los cuales se tenía duda en su georreferenciación. De esta verificación se entregaron 296 ubicaciones corregidas de pozos (coordenadas) las cuales faltan de validar por parte del área técnica de CONAGUA.

El día 5 de noviembre de 2015, a petición del DAPAY (Departamento de agua potable y alcantarillado de Yuriria) se realizó la toma del nivel estático y dinámico de los pozos La huerta 1 y 2. Los resultados se muestran en la tabla 14.

<span id="page-27-2"></span>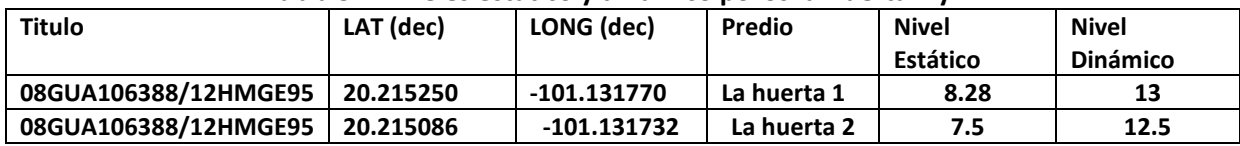

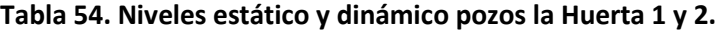

**Fuente:** Elaboración propia con datos obtenidos en campo. Las coordenadas se obtuvieron con un GPS Garmin eTrex 10, con margen de error de +-3m.

#### *3.2.Usos Predominantes del acuífero.*

<span id="page-27-0"></span>Es la agricultura con 452 aprovechamientos, seguido del público urbano, con 90. *Ver [Tabla 32.](#page-26-2)* Número [de aprovechamientos subterráneos por uso en el acuífero](#page-26-2) Número de aprovechamientos subterráneos por uso en el acuífero homologado según el REPDA*.*

#### *3.3.Volumen Concesionado.*

<span id="page-27-1"></span>El uso que predomina en el acuífero es el Agrícola, con sus  $65.878$  mM<sup>3</sup> de extracción, seguido del uso público urbano, con 15.923. *Ver tabla 15.*

<span id="page-27-3"></span>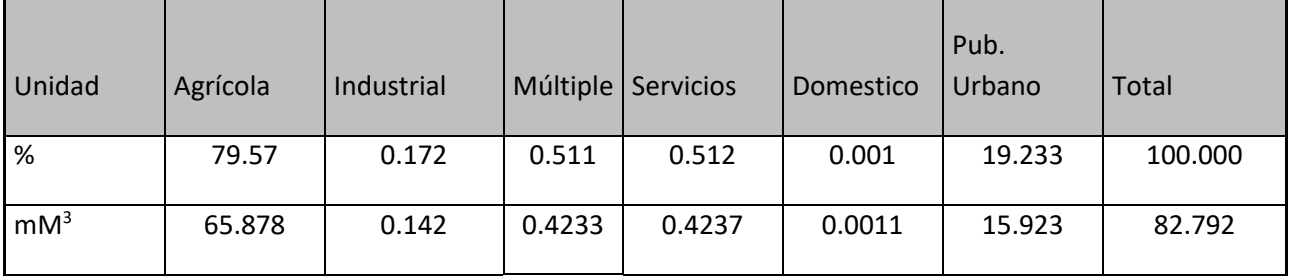

#### **Tabla 65. Distribución del volumen de agua por uso.**

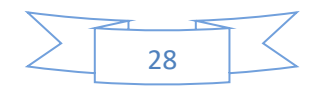

**NOTA:** La regionalización de los volúmenes se hizo con base en la ubicación de los aprovechamientos inscritos en el REPDA, con corte al 18 de agosto del 2015. Los volúmenes pueden diferir respecto a datos técnicos por falta de registro de volúmenes de fuentes que se encuentran en trámite y pendientes de inscripción.

#### *3.4.Niveles Estático.*

<span id="page-28-0"></span>La Comisión Estatal del Agua de Guanajuato tiene datos históricos desde el año 1971 de piezometrías (de otras dependencias antes de 1992), teniendo abatimientos desde esta fecha de 13-17 metros, con abatimientos promedio anual de 1.5 a 1.7 metros. Los rangos de profundidad de estos pozos pilotos van de 8 hasta 132 metros en nivel estático, con un rango promedio anual de 1.7 a 2.6 metros. *Ver tabla 16*.

<span id="page-28-1"></span>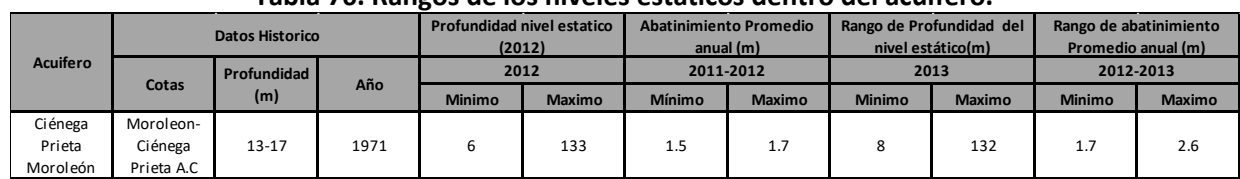

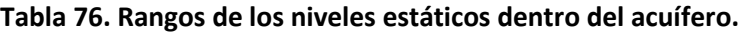

**Fuente:** Gobierno del Estado de Guanajuato, 2013.

El abatimiento y recuperación de los pozos pilotos en el acuifero durante el 2008 al 2009, se muestra en la Figura 21, donde las barras con valores positivos muestran pozos en recuperacion, mientras que las barras con valores negativos muestran abatimiento. Los pozos Cipm 532, Cipm 170 y Cipm 401 tuvieron una recuperación de mas de 2 metros. En Contraste el Cipm 13, tuvo un abatimiento de mas de 11 metros.

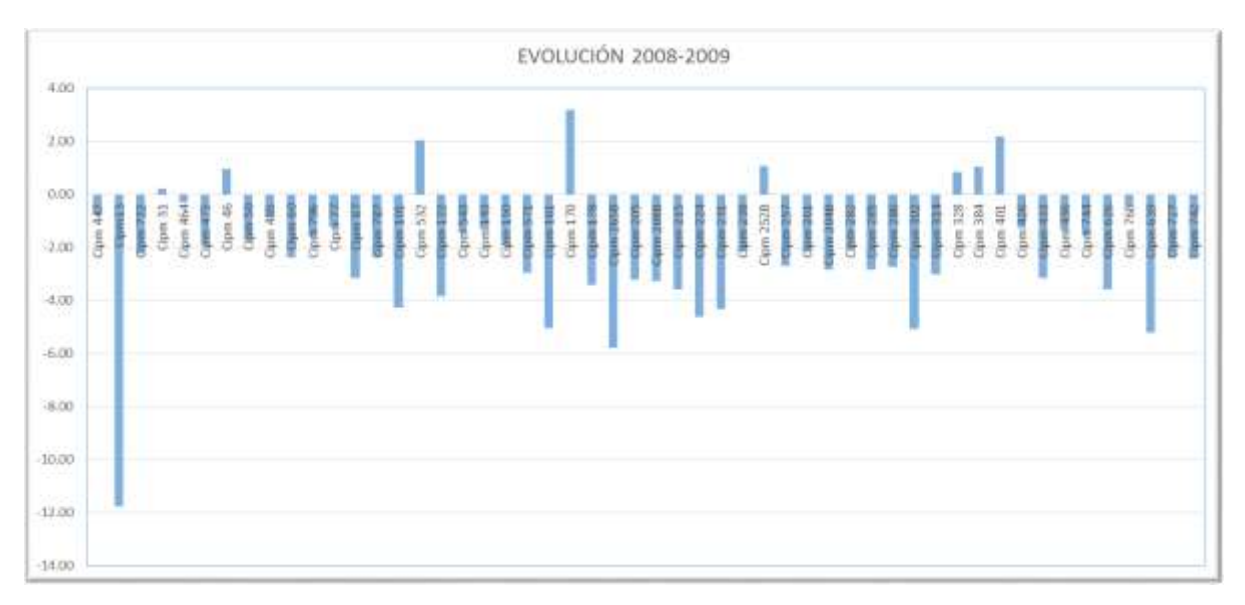

**Fuente:** Elaboracion propia, con datos del Gobierno de Guanajuato, 2009.

**Figura 21.** Abatimiento y recuperación de los pozos pilotos en el acuifero del 2008 al 2009.

La Figura 22 muestra la ubicación de los pozos pilotos en el acuifero, del lado derecho del mapa se muestra la leyenda da cada pozo, dividido en 3 columnas, la primera muestra el nombre asignado por la

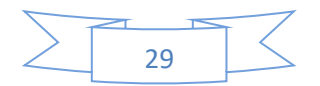

CEA, la segunda el abatimiento y la tercera, la recuperación en metros. En el mapa se identifica al pozo que tuvo mayor abatimiento, señalado con un punto verde, ubicado en el muicipio de Moroleón (Cipm 13, con mas de 11 metros de 2008-2009).

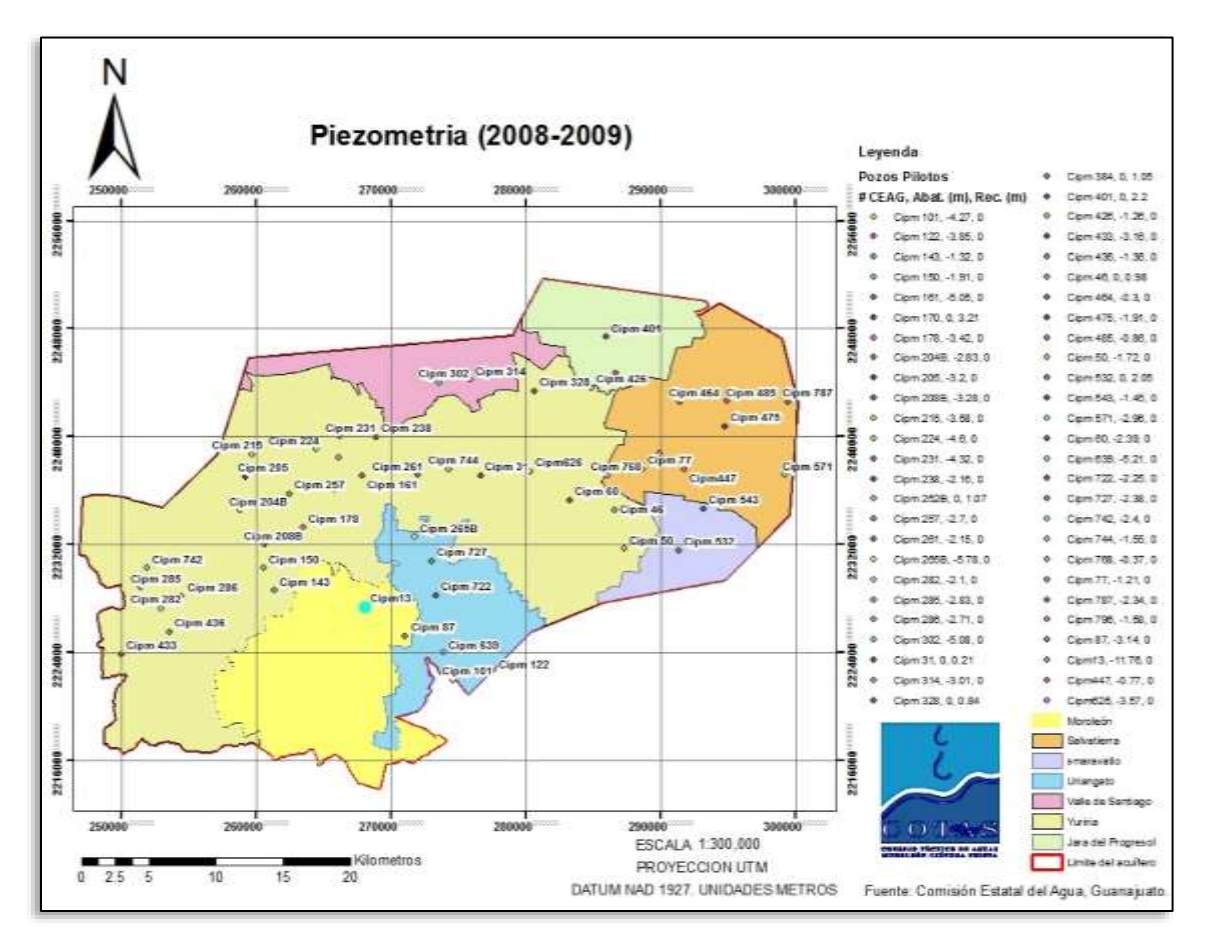

**Fuente:** Elaboración propia, con datos del Gobierno del Estado de GuanajuatoCEA, 2009.

**Figura 162.** Ubicación de los pozos pilotos en el acuífero.

#### <span id="page-29-1"></span>*3.5.Balance Hídrico.*

 $\overline{\phantom{a}}$ 

#### <span id="page-29-0"></span>**Disponibilidad media anual (agua subterránea).**

Se tiene una disponibilidad media anual de 0 mM<sup>3</sup>, ya que presenta déficit de 122.10 millones de metros cúbicos, 85 mM<sup>3</sup> de recarga, 9.0 mM<sup>3</sup> de descarga natural comprometida y 198.1 mM<sup>3</sup> de volumen concesionado, según estudios técnicos de la CONAGUA, publicados en el Diario Oficial de la Federación el 20 de abril de 2015. $^{22}$ 

<sup>22</sup> Actualización de la disponibilidad Media anual de agua *Publicado el 20 de abril 2014 en el DOF.*

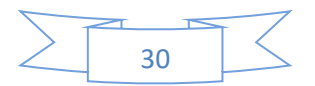

#### **Tabla 87. Disponibilidad media anual.**

<span id="page-30-1"></span>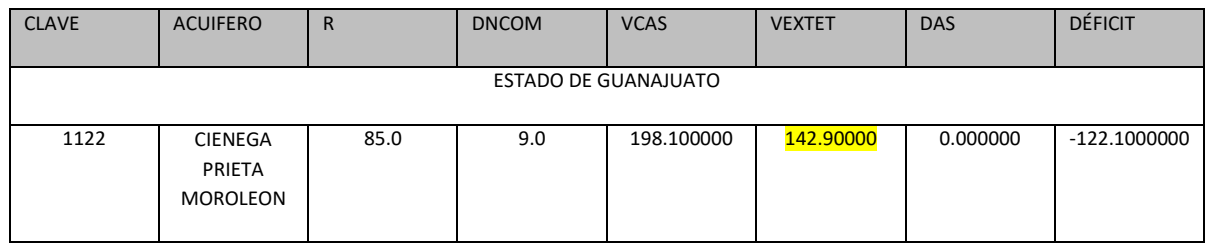

Donde R: recarga media anual; DNCOM: descarga natural comprometida; VCAS: volumen concesionado de agua subterránea; VEXTET: volumen de extracción de agua subterránea consignado en estudios técnicos; DAS: disponibilidad media anual de agua subterránea. Las definiciones de estos términos son las contenidas en los numerales "3" y "4" de la Norma Oficial Mexicana NOM-011-CONAGUA-2015.

#### *3.6.Saneamiento de aguas residuales.*

<span id="page-30-0"></span>En el acuífero se tienen 6 Plantas de Tratamiento de Aguas Residuales (PTARs), las cuales se describen en la [Tabla 98. Ubicación de las Plantas de Tratamiento de Aguas Residuales, en el acuífero.](#page-30-2) 18.

<span id="page-30-2"></span>

|                | Tabla 98. Ubicación de las Plantas de Tratamiento de Aguas Residuales, en el acuífero. |                       |              |                                |           |                               |          |          |                  |                           |                |                |                        |                          |                     |              |
|----------------|----------------------------------------------------------------------------------------|-----------------------|--------------|--------------------------------|-----------|-------------------------------|----------|----------|------------------|---------------------------|----------------|----------------|------------------------|--------------------------|---------------------|--------------|
| N <sub>2</sub> | <b>Corriente principal</b><br>receptora                                                | <b>Municipio</b>      | <b>Clave</b> | Localidad                      | Clave     | Lat grad Lat min Lat seg<br>ľ | $\Gamma$ | $\Gamma$ | Long<br>grad [°] | Long<br>$min[']$  seg ["] | Long           | Lat<br>[° dec] | Log<br>[°dec]          | <b>Altitud</b><br>(msnm) | <b>X UTM</b><br>[m] | Y UTM<br>[m] |
| 1              | Canal<br>intercomunicador<br>Laguna-Rio Lerma                                          | Yuriria               | 11046        | Loma de Zempoala<br>(Norte)    | 110460029 | 20                            | 17       | 35.6     | 101              | $\overline{4}$            | 30.6           |                | 20.2932222 -101.075167 | 1748                     | 2245291             | 283305       |
| $\overline{2}$ | Laguna de Yuriria                                                                      | Yuriria               | 11046        | Loma de Zempoala<br>(Poniente) | 110460029 | 20                            | 17       | 29.3     | 101              | 5                         | 19.8           | 20.2914722     | $-101.088833$          | 1751                     | 2245115             | 281866       |
| 3              | Laguna de Yuriria                                                                      | Yuriria               | 11046        | Yuriria                        | 110460029 | 20                            | 13       | 28.88    | 101              | 8                         | 46.08          | 20,224726      | $-101.14609$           | 1737                     | 2237814.96          | 275784.44    |
| 4              | Canal de Uriangato                                                                     | Uriangato             | 11041        | Huahuemba                      | 110410013 | 20                            | 9        | 50.26    | 101              | 10                        | 30.16          | 20.164081      | $-101.175125$          | 1797                     | 2231113.51          | 272674.38    |
| 5              | Dren "Los sauces"                                                                      | Santiago<br>Maravatio | 11036        | Santiago Maravatio             | 110360001 | 20                            | 10       | 39.54    | 101              | $\mathbf{0}$              | 11.49          | 20.177651      | $-101.003192$          | 1740                     | 2232403.6           | 290659.2     |
| 6              | Laguna de Yuriria                                                                      | Yuriria               | 11046        | Casacuarán                     | 110460075 | 20                            | 12       | 38.71    | 20.2108          | 101                       | $\overline{2}$ | 54.69          | $-101.048525$          | 1733                     | 285965.26           | 2236125.75   |

**Tabla 98. Ubicación de las Plantas de Tratamiento de Aguas Residuales, en el acuífero.**

**Fuente:** Elaboración propia.

*http://www.conagua.gob.mx/CONAGUA07/Noticias/DOF\_20\_04\_2015\_DAS.pdf*

l

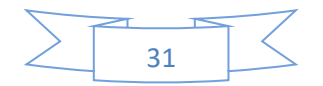

Con estas Plantas de Tratamiento de Aguas Residuales, se tienen 35,158 habitantes en las comunidades donde se construyeron, pero se beneficiaron 141,282 habitantes en el acuífero.<sup>23</sup>

| Tabla 19. Costos estimados de inversión y habitantes beneficiados. |              |                                                         |              |                                          |                                          |  |  |  |  |
|--------------------------------------------------------------------|--------------|---------------------------------------------------------|--------------|------------------------------------------|------------------------------------------|--|--|--|--|
| N <sup>2</sup>                                                     | Año de       | Año de Inicio<br>Construcción de operación Inversión \$ | <b>Costo</b> | <b>Habitantes</b><br><b>INEGI (2010)</b> | <b>Habitantes</b><br><b>Beneficiados</b> |  |  |  |  |
| $\mathbf{1}$                                                       | 2012         | 2012                                                    | 4000000      | 1800                                     | 963                                      |  |  |  |  |
| $\overline{a}$                                                     | 2012         | 2012                                                    | 4000000      | 1800                                     | 343                                      |  |  |  |  |
| $\overline{\mathbf{3}}$                                            | N.D          | 2009                                                    | N.D          | 25216                                    | 25216                                    |  |  |  |  |
| 4                                                                  | N.D.         | 2005                                                    | N.D          | 251                                      | 108669                                   |  |  |  |  |
| 5                                                                  | 2010         | 2012                                                    | 17,932,080   | 3,820                                    | 3,820                                    |  |  |  |  |
| 6                                                                  | 2011         | 2013                                                    | N.D          | 2,271                                    | 2,271                                    |  |  |  |  |
|                                                                    | <b>Total</b> |                                                         | 25,932,080   | 35,158                                   | 141,282                                  |  |  |  |  |

**Tabla 19. Costos estimados de inversión y habitantes beneficiados.**

**Fuente:** Elaboración propia en investigación de campo.

 $\overline{a}$ 

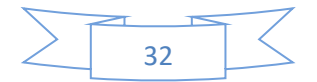

<sup>&</sup>lt;sup>23</sup> Tabla realizada con datos del 1. "Inventario Nacional de Plantas de potabilización y de tratamiento de aguas residuales". CNA. Diciembre 2009. 2. El libro blanco. Entrega recepción 2012 "*cobertura de saneamiento de aguas residuales Urbano-domésticas en cabeceras municipales del Estado de Guanajuato*". Comisión Estatal del Agua de Guanajuato. 3.Datos estadísticos de http://www.microrregiones.gob.mx/

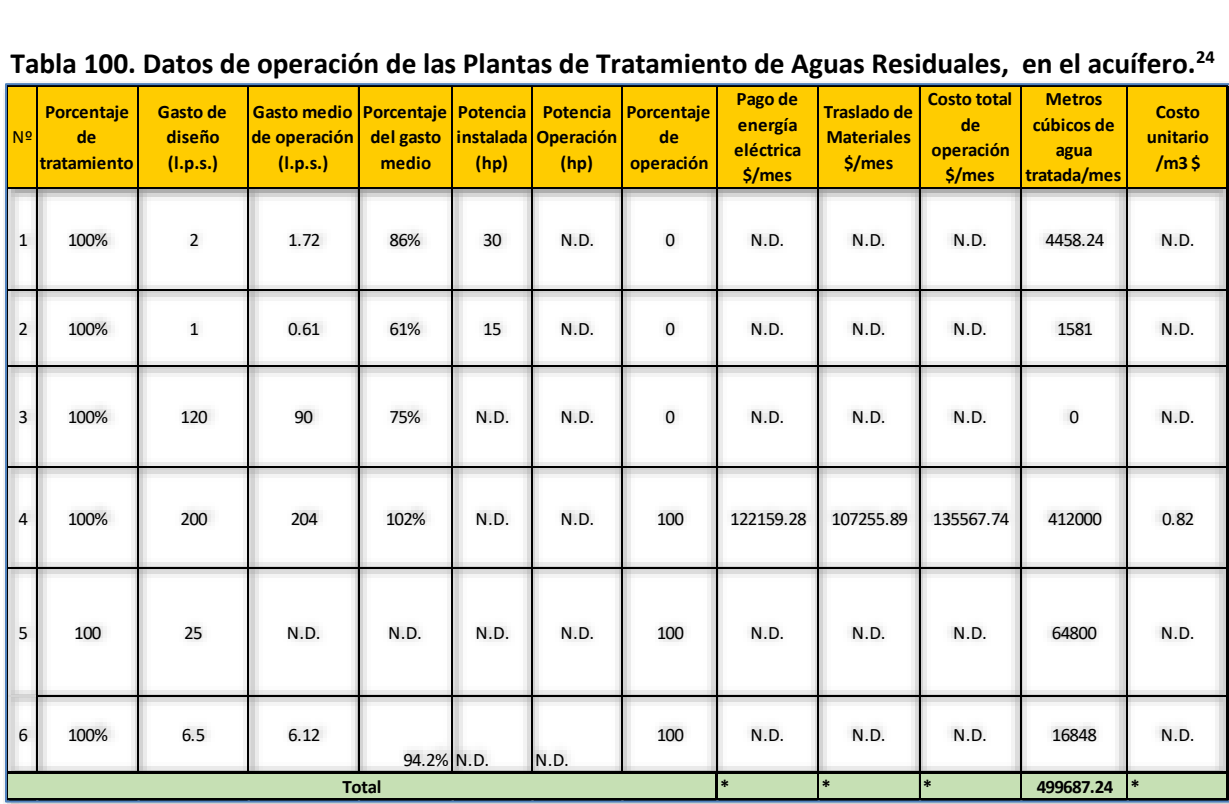

<span id="page-32-0"></span>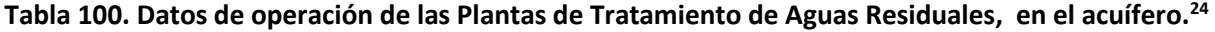

**Fuente:** Elaboración propia en investigación de campo.

\*Faltan datos para hacer estimaciones más precisas, resalta las Plantas de Tratamiento de Aguas Residuales, de Moroleón-Uriangato al ser la que cuenta con información.

La tabla anterior nos muestra que en el acuífero se cuenta con una capacidad total instalada de tratamiento de 918,864 M<sup>3</sup> por mes y según los datos que fueron obtenidos por el COTAS de los organismos operadores, se está tratando una cantidad aproximada de 128 ,887 M <sup>3</sup> al mes, esto considerando que las plantas han sufrido algunos paros técnicos para mantenimiento o por descomposturas y no han estado operando de manera constante todo el tiempo , en especial la de la cabecera municipal de Yuriria , que se encuentra inactiva desde el mes de septiembre del 2015.

Derivado de lo anterior se puede concluir que únicamente se está utilizando el 14.02 % de la capacidad instalada de las plantas, a raíz de que la mayoría de las plantas no se encuentran operando al momento de realizar este documento, únicamente se encuentra operando la planta de tratamiento de Uriangato-Moroleón (y esta no trabaja las 24 hrs. ya que realiza suspensión de actividades en horario punta con el fin de ahorrar energía eléctrica). Se hace mención de la Planta de Tratamiento de Aguas Residuales de Yuriria, que desde el 2 de septiembre de 2015 no se encuentra operando. *Ver Tabla 21. [Condiciones de](#page-33-1)  [operatividad de las Plantas de Tratamiento de Aguas](#page-33-1)*

 $\overline{a}$ 

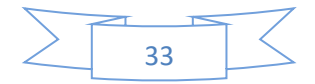

 $24$  Tabla realizada con datos del 1. "Inventario Nacional de Plantas de potabilización y de tratamiento de aguas residuales". CNA. Diciembre 2009. 2. El libro blanco. Entrega recepción 2012 "*cobertura de saneamiento de aguas residuales Urbano-domésticas en cabeceras municipales del Estado de Guanajuato*". Comisión Estatal del Agua de Guanajuato.

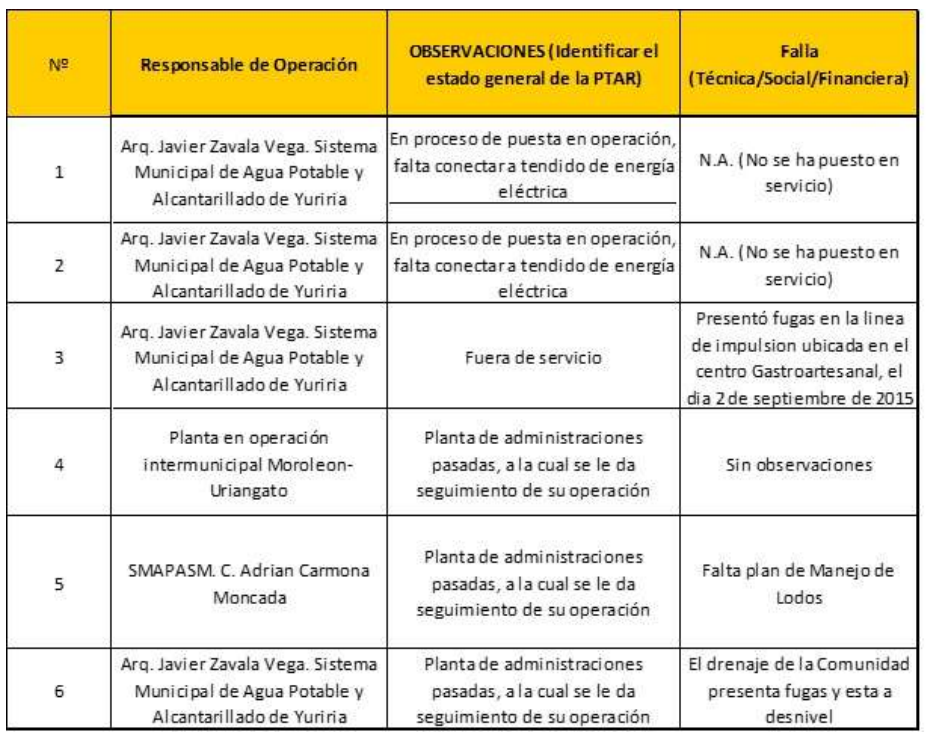

#### <span id="page-33-1"></span>**Tabla 21**. **Condiciones de operatividad de las Plantas de Tratamiento de Aguas Residuales en el acuífero.**

**Fuente:** Elaboración propia.

#### N.A. No Aplica

**Nota 1**: Algunas plantas no están operando debido a algunas averías sin embargo se reporta el volumen tratado de cuando funcionaban.

Nota 2 : la planta de la cabecera municipal de Yuriria dejo de trabajar el día 2 de septiembre del 2015 y hasta la fecha de elaboración de este reporte no se ha puesto en marcha , por lo que los datos de la tabla 21 se refieren al periodo de tiempo en el cual si estaba funcionando

#### *3.7.Identificación de Zonas de recarga.*

 $\overline{\phantom{a}}$ 

<span id="page-33-0"></span>A falta de estudios más específicos o diagnósticos para identificar las zonas de recarga en el acuífero de Ciénega Prieta Moroleón, el COTAS de la región tratará de gestionar el recurso para iniciar estos estudios. Por ahora, se toma como referencia la zonificación que realiza la Comisión Nacional Forestal (CONAFOR)<sup>25</sup>, de 2015. *Ver figura 23*. En esta figura se muestran en Rojo las consideradas como zonas de restauración forestal, en color verde las que considera de conservación forestal y en color café las de

<sup>&</sup>lt;sup>25</sup> Ver el siguiente enlace http://www.cnf.gob.mx:8090/snif/portal/zonificacion

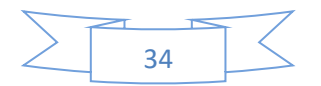

producción forestal. Nótese que corresponde al color verde las consideradas Áreas Naturales Protegidas "Cerro de Amoles" y "Laguna de Yuriria y su área de influencia", además de una porción al noreste del acuífero entre jaral y Salvatierra cercanos al cerro de Culiacán.

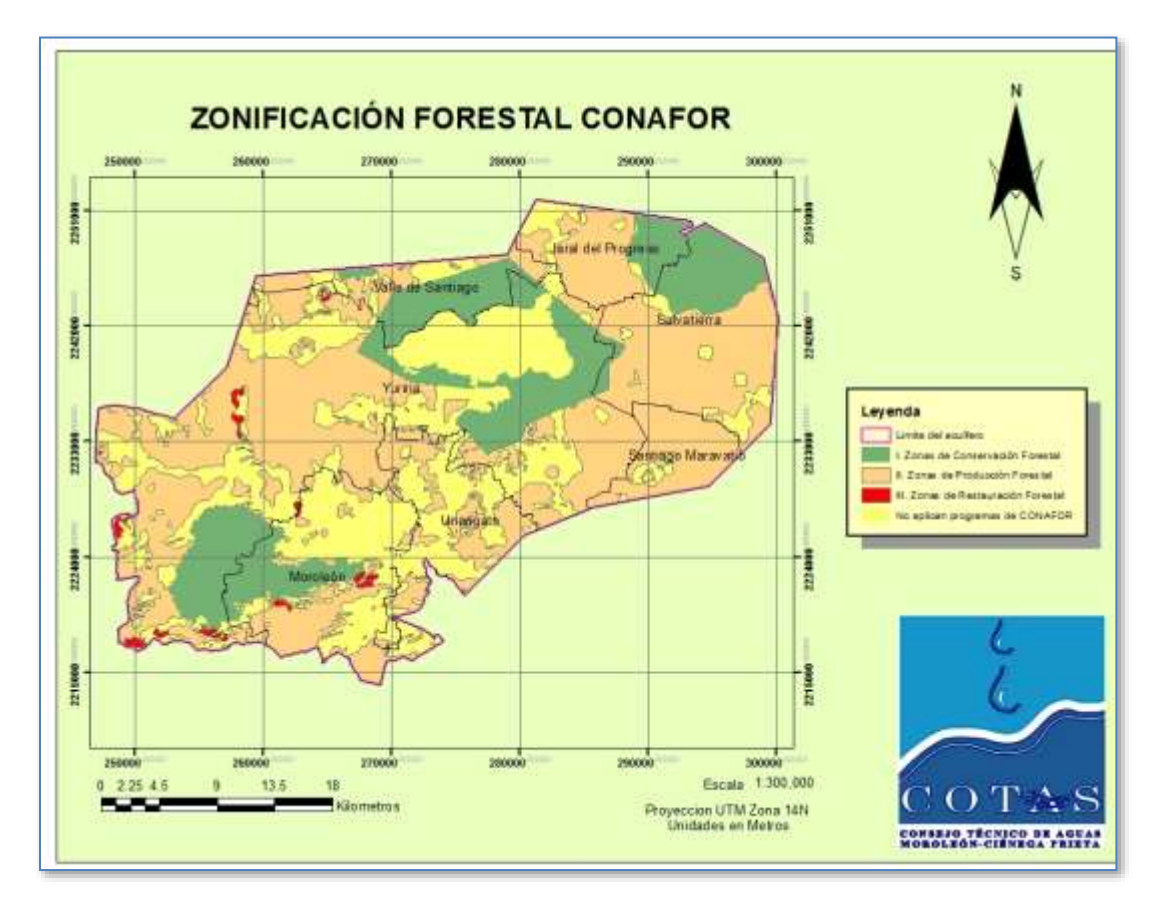

**Fuente:** Elaboración propia, con datos de la Comisión Nacional Forestal, 2015.

**Figura 17.** Zonas de Recarga y Aéreas naturales Protegidas.

#### <span id="page-34-2"></span><span id="page-34-0"></span>*4. Diagnóstico de la situación del acuífero.*

#### *4.1.Participación social.*

<span id="page-34-1"></span>Para involucrar a la sociedad es necesario conocer la problemática que se tiene, describir la zona, las acciones que puede realizar en el acuífero y los programas de gobierno que le pueden servir. En la tabla 22 se describe la problemática que presenta cada zona.

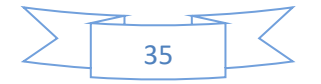

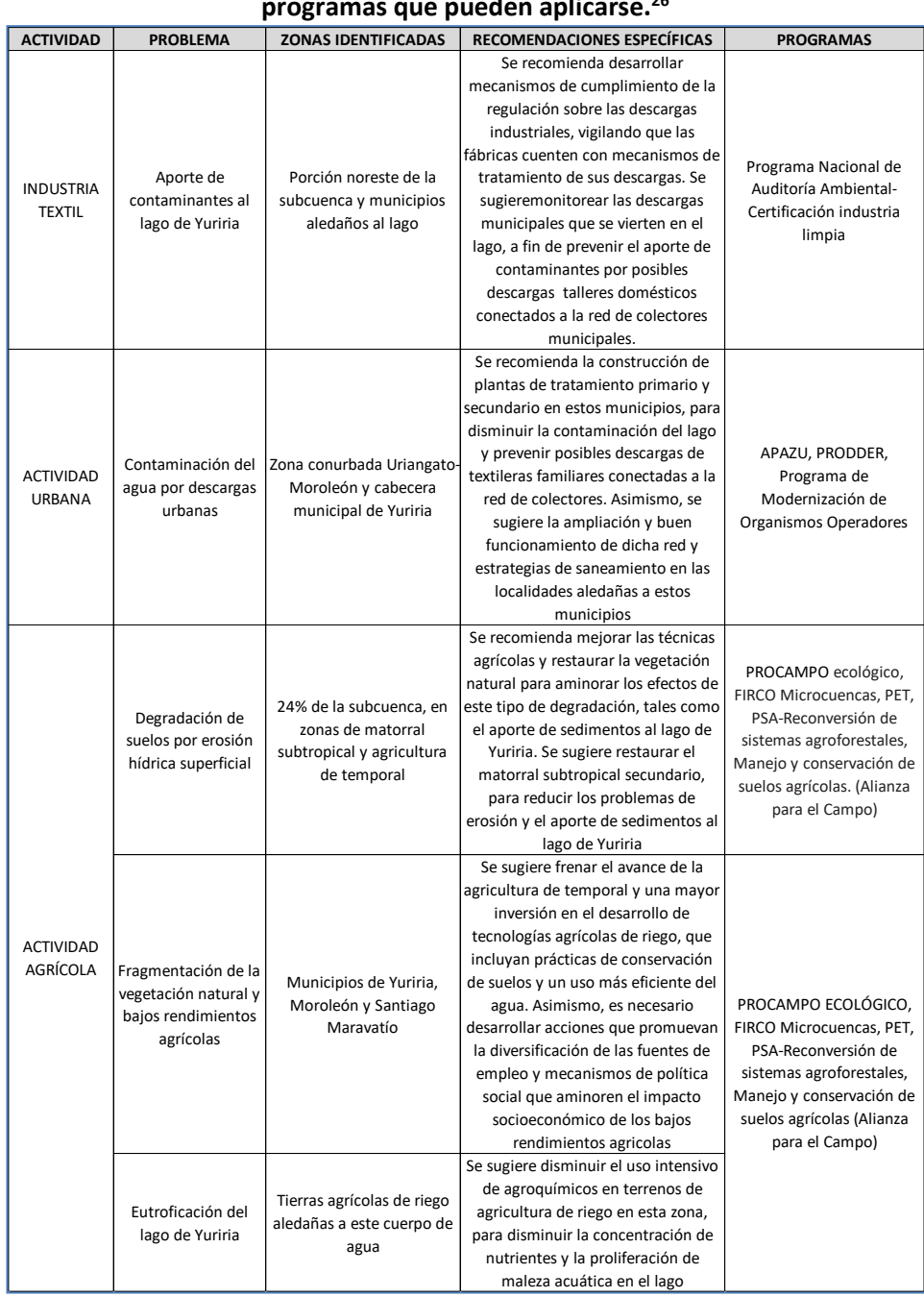

#### <span id="page-35-0"></span>**Tabla 112. Problemática por zonas (sub cuenca de Yuriria), recomendaciones específicas con sus programas que pueden aplicarse.<sup>26</sup>**

Así, el COTAS de Moroleón-Ciénega Prieta ha estado trabajando principalmente en el rubro agrícola con las siguientes acciones:

 $\overline{\phantom{a}}$ 

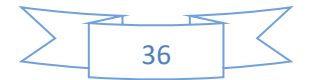

<sup>&</sup>lt;sup>26</sup> Recomendaciones técnicas elaboradas por el Instituto Nacional de Ecología a partir del estudio de Zonas Prioritarias Estratégicas para la recuperación de la cuenca Lerma-Chapala, realizado por la Dirección de Manejo Integral de Cuencas Hídricas del Instituto Nacional de Ecología (Sotelo et al.,<br>2006). Pag.178. Enlace de internet http://www2.inecc.gob.mx/emapas/download/lch\_ http://www2.inecc.gob.mx/emapas/download/lch\_recomendaciones.pdf

- Promoción y capacitación de tecnificación en riego en las comunidades rurales que se localizan en el acuífero.
- Campaña de capacitación enfocada a la promoción del empleo responsable de agroquímicos, en este año se logró hacer un folleto llamado "Efectos de los fertilizantes en el acuífero de Ciénega Prieta Moroleón" que se utilizara en la campaña de difusión de cultura de agua enfocada al sector agrícola.
- Promoción de instalación de medidores volumétricos totalizadores y el uso la bitácora de consumos.
- Acompañamiento a los usuarios de COTAS Moroleón en su problemática particular desde problemas legales hasta de cumplimiento de normatividad.

En el sector Público:

- Implementación de campañas de reforestación en colaboración con el sector académico y privado y algunos particulares para incrementar la cobertura vegetal.
- Capacitación en derechos y obligaciones de los comités rurales de agua potable, así como diagnósticos del comité.

#### *4.2.Saneamiento.*

<span id="page-36-0"></span>A nivel acuífero se cuenta con 3 Plantas de Tratamiento de Aguas Residuales, con el proceso de Reactor Anaerobio de Flujo Ascendente (RAFA), 2 Plantas de Tratamiento de Aguas Residuales, con el proceso de Lodos activados con aireación extendida, y con desinfección por radiación ultravioleta y 1 con proceso de Reactor Anaerobio de Flujo Ascendente (RAFA) y con pulimento final de humedal artificial de flujo sub-superficial, por lo tanto hay un total de 6 plantas de tratamiento que utilizan diferentes procesos*. Ver Tabla 123. [Proceso de depuración de las Plantas de Tratamiento de Aguas](#page-37-0) Residuales en el acuífero.*

La Planta de Tratamiento de Aguas Residuales de Yuriria con una capacidad media de 90 (L/s), Santiago Maravatío con capacidad media de 25 L/s y Moroleón-Uriangato con una capacidad media de 210-200 L/s, Loma de Zempoala 2 RAFAS (2 y 1 L/s) y por último la Planta de Tratamiento de Aguas Residuales de Casacuarán con 6 L/s. *Ver Tabla 100. [Datos de operación de las Plantas de Tratamiento de Aguas](#page-32-0)  [Residuales, en el acuífero](#page-32-0)*.

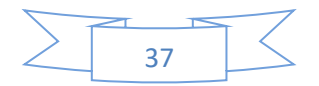

<span id="page-37-0"></span>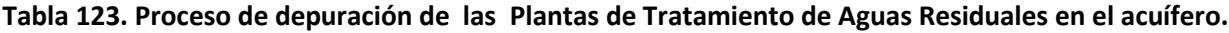

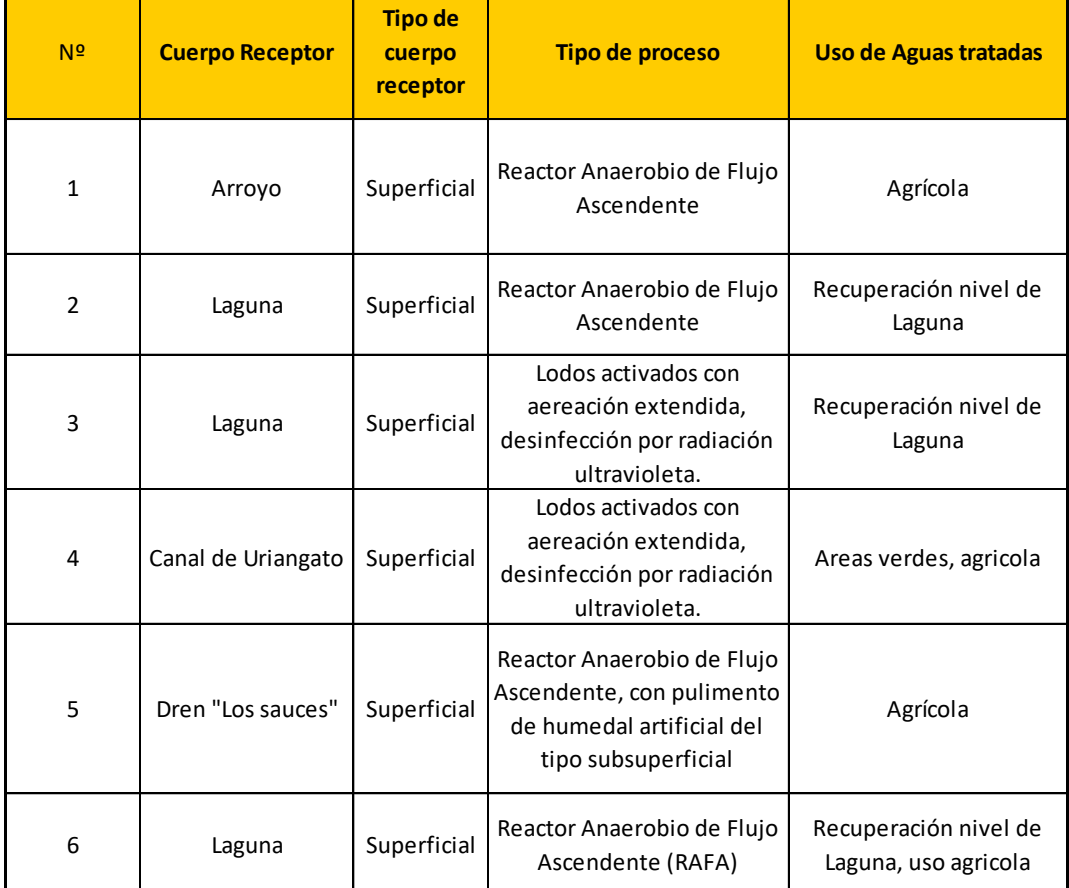

\***Fuente:** Elaboración Propia, investigación en campo.

#### **Situación del Saneamiento en Moroleón-Uriangato.**

Las ciudades de Uriangato y Moroleón realizan el saneamiento de sus aguas residuales mediante una planta de Lodos activados con aireación extendida y desinfección por radiación ultravioleta, en la ciudad de Uriangato con coordenadas (20° 9'50.47 -101°10'30.45") la cual tiene una capacidad media instalada de 210 l/s, actualmente esta planta se encuentra en operación. *Ver Figura 184. [Ubicación de la planta de](#page-38-0)  [tratamiento de Moroleón-Uriangato.](#page-38-0)*

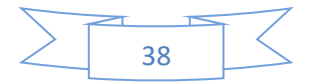

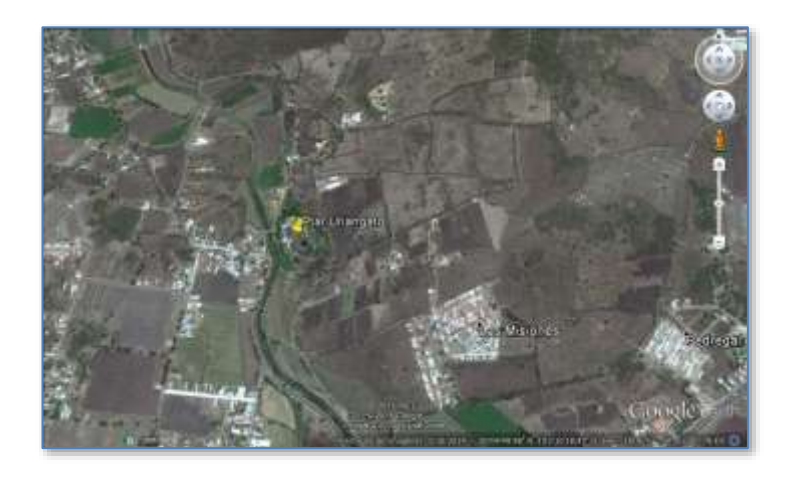

**Fuente:** Google Earth.

**Figura 184**. Ubicación de la planta de tratamiento de Moroleón-Uriangato.

#### <span id="page-38-0"></span>**Situación del Saneamiento en Santiago Maravatío.**

La ciudad de Santiago Maravatío realizan el saneamiento de sus aguas residuales mediante un RAFA ubicada en la Cabecera Municipal con coordenadas (20°10'35.72- 101° 0'2.28") la cual tiene una capacidad media instalada de 25 l/s, actualmente esta planta se encuentra en operación. *Ve[r Figura 19.](#page-38-1)  [Ubicación de la planta de tratamiento de Santiago Maravatío.](#page-38-1)*

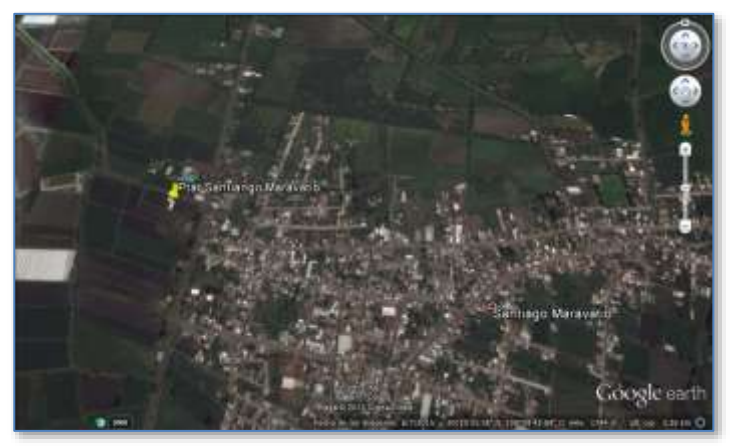

**Fuente:** Google Earth.

**Figura 19**. Ubicación de la planta de tratamiento de Santiago Maravatío.

<span id="page-38-1"></span>Los recursos asignados para cubrir las erogaciones destinadas a la culminación de la planta ubicada en Santiago Maravatío, fueron asignados a través del Programa APAZU, con una inversión total del \$17,932,080 de los cuales \$ 5,864,967 fueron aportación estatal y \$ 12,067,113 fueron aportación federal \*

**\*Fuente :** Gobierno del estado

[http://strc.guanajuato.gob.mx/templates/COMUNICACION/LIBROSBLANCOS/CEAG/LB\\_CEAG\\_SOC\\_Cobertura%20de%20Saneamiento%20de](http://strc.guanajuato.gob.mx/templates/COMUNICACION/LIBROSBLANCOS/CEAG/LB_CEAG_SOC_Cobertura%20de%20Saneamiento%20de%20Aguas%20Residuales%20Urbano%20-%20Dom%C3%A9sticas_4.pdf) [%20Aguas%20Residuales%20Urbano%20-%20Dom%C3%A9sticas\\_4.pdf](http://strc.guanajuato.gob.mx/templates/COMUNICACION/LIBROSBLANCOS/CEAG/LB_CEAG_SOC_Cobertura%20de%20Saneamiento%20de%20Aguas%20Residuales%20Urbano%20-%20Dom%C3%A9sticas_4.pdf)

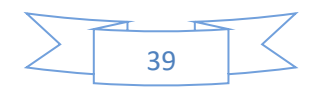

#### **Situación del Saneamiento en Yuriria**

Yuriria cuenta con una planta de tratamiento de lodos activados con aereación extendida, desinfección por radiación ultravioleta de 90 L/s ubicada en la cabecera municipal con coordenadas (20°13'29.24 - 101° 8'44.36). Desde el día 2 de septiembre del presente año no opera por fuga en la línea de impulsión ocasionada por la construcción del nuevo Centro Gastroartesanal ubicado en el Malecón del Yuriria. *Ver Figura 20. [Ubicación de la Planta de tratamiento de Yuriria.](#page-39-0)*

Sin embargo, ya presentaba deficiencias en su operación desde mucho antes, por no contar con el personal suficiente para su correcta operación; debido a la política de reducción de gastos que implemento la administración 2012-2015.

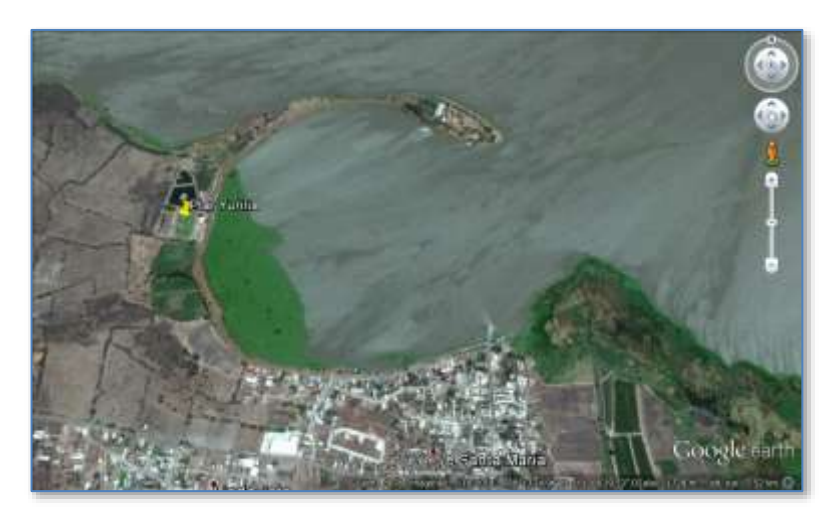

**Fuente:** COTAS, Investigación en Campo.

**Figura 20**. Ubicación de la Planta de tratamiento de Yuriria.

<span id="page-39-0"></span>Se anexa Diagnostico de Planta de tratamiento realizado recientemente por COTAS.

## *Reporte sobre la situación de la planta de tratamiento de aguas residuales de Yuriria*

*(Elaborado por el Ing. Raúl Meléndez Gómez, Técnico del Consejo Técnico de Aguas de Moroleón-Ciénega Prieta A.C)*

Siendo las 12:30 p.m. del día 15 de octubre del 2015 arribaron a la planta de tratamiento de aguas residuales de Yuriria, los Ing. Enrique González Rico y Raúl Meléndez Gómez pertenecientes al COTAS Moroleón-Ciénega Prieta y la Ing. Andrea Ojeda, perteneciente al Municipio de Yuriria para realizar una investigación del estado de la planta de tratamiento, la cual dejo de operar y por lo cual el municipio solicitó el apoyo del COTAS para realizar una revisión.

Como resultado de la visita se encontró lo siguiente:

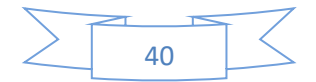

- La planta dejo de operar desde el día 2 de septiembre del 2015 debido a una fuga en el centro Gastroartesanal, la cual fue provocada por los trabajos de la constructora que trabajó en dicho centro. Cabe mencionar que se dio aviso oportunamente al director de agua potable, sin embargo, no se realizó ninguna gestión para que se efectuara la reparación de la tubería, y debido a la magnitud de la fuga, la planta tuvo que dejar de operar; previo a esto los operadores reportan que existen otras 2 fugas de menor importancia en la línea pero que anteriormente no se detuvo la operación debido a ellas.
- La planta presenta un estado de descuido generalizado derivado de la falta de atención del personal, el cual fue requerido por el director para realizar labores ajenas a sus puestos, concretamente como personal de apoyo en las pipas de agua.
- Derivado del descuido, principalmente en los reactores se encuentran nidos de avispas los cuales representan un peligro para el personal de la planta; así mismo, en el área de los humedales se encuentran varios hormigueros los cuales pueden dañar la estructura de las bardas al crear ahí sus nidos y provocar el debilitamiento de estas.
- Derivado de la falta de mantenimiento, existen zonas donde la maleza ha crecido, provocando el aumento de la fauna considerada como nociva, tales como zorrillos y serpientes. Es de resaltar que en esa área se han encontrado serpientes venenosas del tipo cascabel y coralillo, por lo cual esta zona representa un grave riesgo a la vida de los operadores, en especial durante la noche.
- En cuestión de los equipos, se encontró que varias tuberías presentan un estado de corrosión avanzado, por lo que es necesario dar un recubrimiento de pintura para evitar un mayor desgaste, dentro de área de los clarificadores las bombas de relevo se encuentran quemadas, lo cual no representa un problema inmediato de operación pero se corre el riesgo de tener que parar la operación si alguna de estas se daña ya que no se cuenta con equipo de respaldo.
- El equipo de rayos UV presenta una falla en las lámparas UV, solamente encienden la mitad, el operador comenta que ya realizo las pruebas cambiado de lugar las lámpara y que todas encienden por lo que se presume que se trata de una falla en el sistema eléctrico, también nos dice que esa falla apareció después de apagón, debido a lo complejo del equipo sería necesario que un especialista en electrónica lo revise.
- Dentro de la caseta de prensado de lodos, se encontró material de la escuela de canotaje, esto representa un riesgo a la salud de los alumnos de la escuela ya que este material corre el riesgo de contaminarse con el lodo de los reactores, lo cual puede causar enfermedades gastrointestinales graves o infecciosas de la piel.
- Los humedales presentan un bajo nivel de agua en especial el No 2, corriendo el riesgo de agrietarse en caso de quedar totalmente seco.

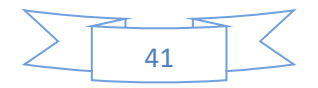

#### **Observaciones.**

Para poder poner en operación la planta, es necesario repara la fuga del centro Gastroartesanal así como las otras que se presenten en la línea de impulsión con la finalidad de proveer del suministro de agua necesario a los reactores.

Es necesario realizar una fumigación para acabar con las plagas descritas con anterioridad ya que ponen en riesgo la salud de los operadores y pueden dañar las instalaciones y equipos de la planta. Además es necesario podar la maleza que ha crecido en algunas zonas y que puede dar refugio a víboras y otros animales que ponen en riesgo la vida de los operadores.

Se recomienda pintar las tuberías en especial a la llegada de agua de los reactores para evitar corrosión.

Es necesario reparar las bombas y equipos dañados a fin de poder realizar una operación adecuada.

Se recomienda la creación de un plan de mantenimiento de las instalaciones y equipos para evitar el deterioro de estos.

Se recomienda poner especial atención en los niveles de agua de los humedales a fin de evitar que queden secos por completo y que puedan agrietarse.

#### **Planta de Tratamiento de Aguas Residuales de Casacuarán.**

Casacuarán cuenta con una planta de tratamiento tipo RAFA de 6.12 L/s ubicada a la entrada de la comunidad coordenadas (20° 12' 38.71" N, 101° 2' 54.69" O). La planta trabaja continuamente, pero se resalta la necesidad de reparar el drenaje de la Comunidad, ya que presenta fugas en distintos puntos y la llegada a la Planta de Tratamiento de Aguas Residuales no es constante, lo que interfiere con su correcto funcionamiento. *Ver Figura 21. [Localización de la Planta de Tratamiento de Aguas Residuales](#page-42-1)  de [Casacuarán.](#page-42-1)*

En 2014, como parte del Plan anual de trabajo de COTAS, se impartieron 4 capacitaciones a los operadores en la operación de RAFAs.

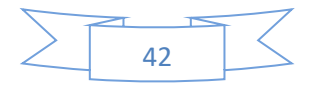

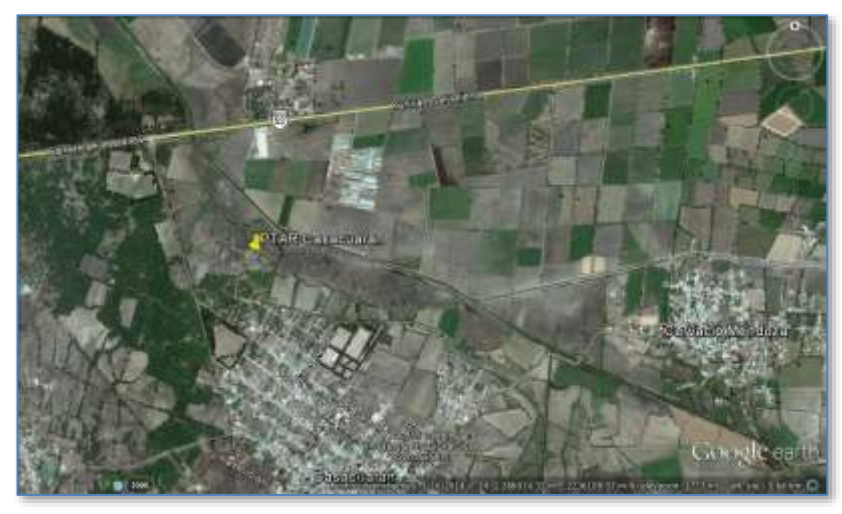

**Fuente:** Google Earth.

<span id="page-42-1"></span>**Figura 21.** Localización de la Planta de Tratamiento de Aguas Residuales de Casacuarán.

#### *4.3.Cultura del agua.*

 $\overline{\phantom{a}}$ 

<span id="page-42-0"></span>En Guanajuato el 83.1% del agua tiene como fin el uso agrícola, es decir 3 mil 433 hectómetros cúbicos al año en 6.3 millones de hectáreas de superficie irrigada. Se estima que el 57% del agua que se consume se desperdicia por infraestructura de riego deficiente, en mal estado u obsoleta. <sup>27</sup>

En el acuífero se centran los esfuerzos de promoción de cultura de agua al sector agrícola, por sus extensas zonas con vocación agrícola (totalidad de la Ciénega prieta, parte de Salvatierra y Santiago Maravatío) una actividad que se sigue la tendencia estatal en desperdicio de agua.

Entre las actividades realizadas por COTAS en los últimos años se mencionan las siguientes.

• El día 30 de septiembre de 2014, se realizó el Foro Taller "Acciones para el mejoramiento de la Laguna de Yuriria", en el CBTa 113 de Parangarico del Mpio. de Yuiriria, donde se presentaron diversas acciones encaminadas al mejoramiento de la Laguna de Yuriria por diversas autoridades, universidades y asociaciones civiles. Asistieron más de 600 alumnos de todos los grados de esta Preparatoria y más de 30 asistentes entre público en general y autoridades invitadas, especialmente organismos operadores del acuífero*. Ver Figura 22. [Asistentes al foro](#page-43-0)  [taller organizado por COTAS.](#page-43-0)*

<sup>27</sup> Semarnat. http://app1.semarnat.gob.mx/dgeia/informe\_200 8/02\_ecosistemas/cap2\_6.html

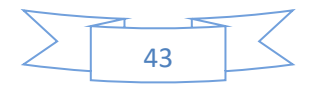

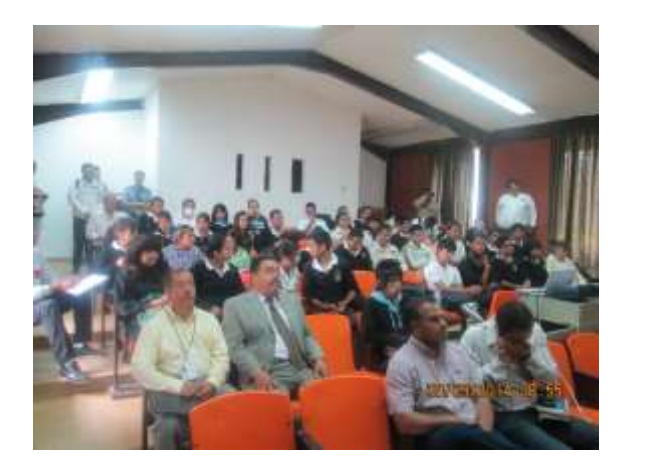

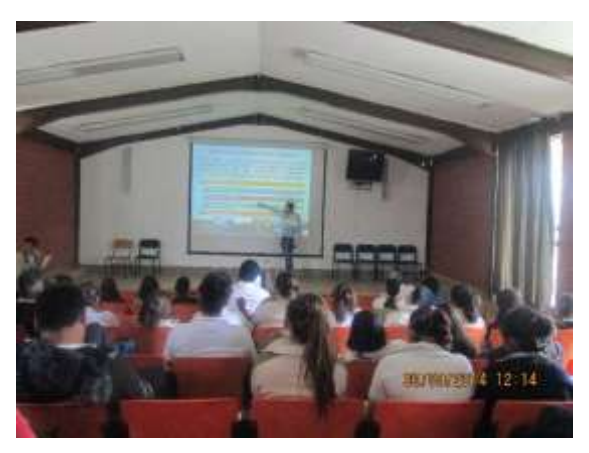

**Figura 22**. Asistentes al foro taller organizado por COTAS.

<span id="page-43-0"></span>• Se realizaron 4 capacitaciones el día 11 de noviembre del 2014 en la secundaria Técnica José Vasconcelos de Uriangato sobre concientización en cuidado del agua y mantenimiento del humedal escolar, como parte del proyecto de construcción del humedal escolar en esta escuela, logrando capacitar más de 350 alumnos de 2do. y 3er. año, en una comunidad estudiantil de más de 1431 (2 capacitaciones por turno). Se les entrego un folleto "Manual de mantenimiento de humedal escolar" a cada alumno capacitado.

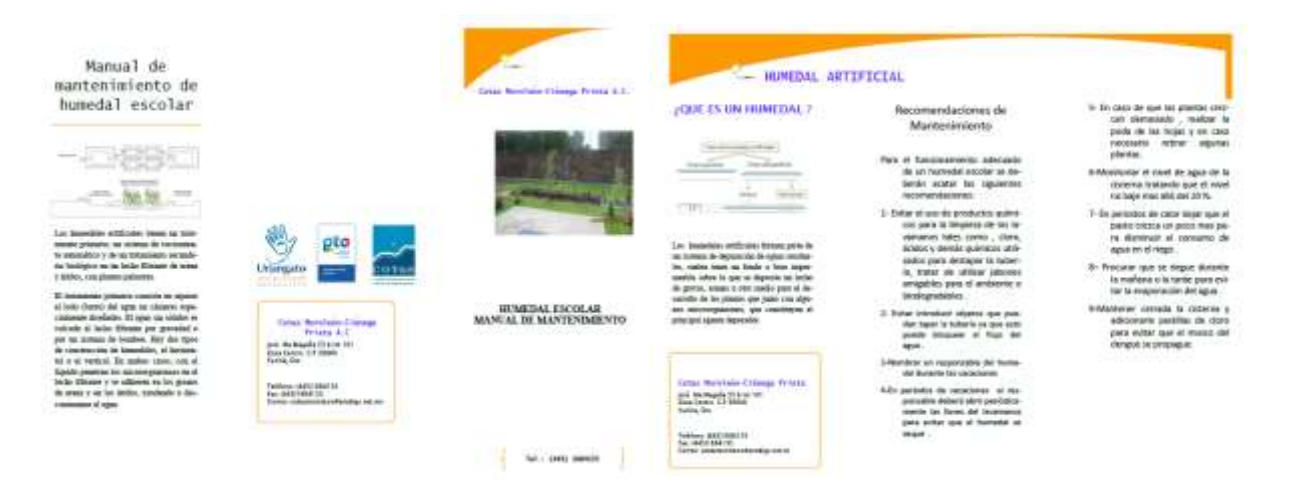

**Figura 23**. Folleto "Manual de mantenimiento de humedal escolar"

<span id="page-43-1"></span>• Se participa en la convocatoria para el financiamiento de proyectos municipales y regionales de cultura del agua en el marco del programa federalizado de cultura de agua 2014, donde se elabora el tríptico "Efecto de los fertilizantes en el acuífero de Moroleón Ciénega Prieta", de los cuales se imprimieron 1100 ejemplares que fueron entregados el día 9 de Diciembre del 2015. *Ver Figura 30.*

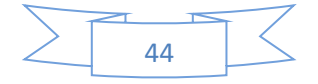

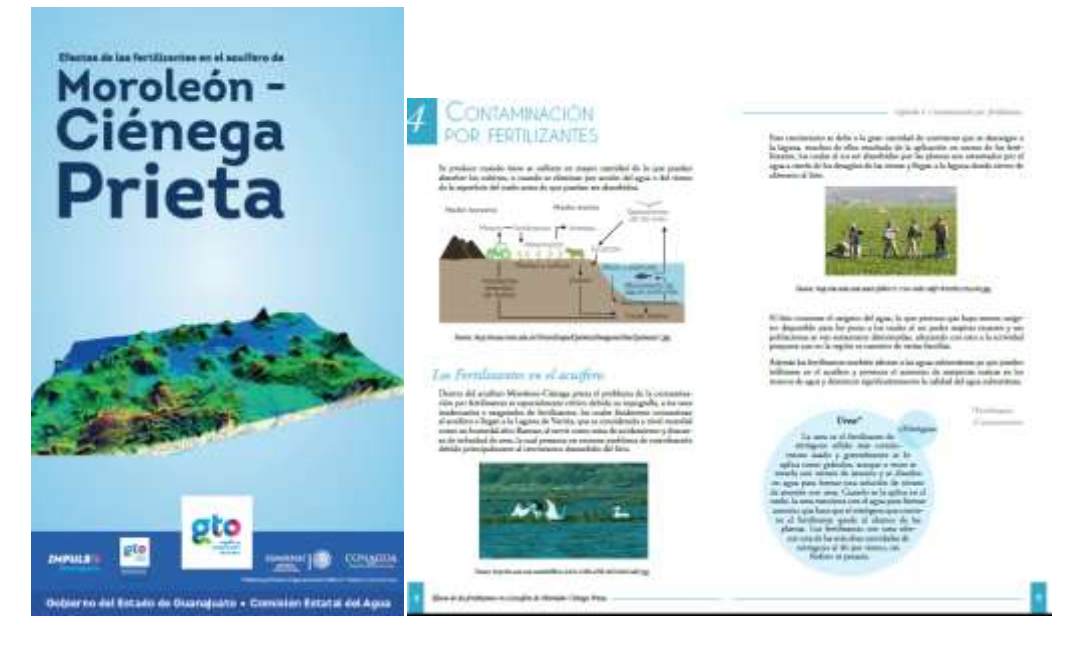

**Figura 24.** Tríptico "Efecto de los fertilizantes en el acuífero Moroleón- Ciénega Prieta"

<span id="page-44-1"></span>• En 2014, se apoya a la CONAGUA en la elaboración de un folleto titulado "Conoce tu Pozo", específicamente en el capítulo de seguridad física en la manipulación de Pozos. El Manual está en proceso de distribución a los COTAS y público en general por parte de CONAGUA.

#### *4.4.Ordenamiento territorial.*

 $\overline{\phantom{a}}$ 

<span id="page-44-0"></span>Los municipios que tienen publicado sus planes de ordenamiento son Uriangato, Moroleón y Yuriria, de los demás municipios no se tiene conocimiento o no se dispone de información al respecto.

Los mapas se muestran en las figuras 31-33. En estos mapas se aprecia la Zona Metropolitana de Moroleón-Uriangato-Yuriria, integrada por los municipios que dan nombre a la Zona Metropolitana a partir del 5 de octubre de 2010.<sup>28</sup> En la *Figura 31. Modelo de ordenamiento territorial del Mpio. de Uriangato,* se puede apreciar el modelo metropolitano de esta zona, donde ya se considera un libramiento metropolitano y el clúster textil.

<sup>28</sup> Ver el enlace http://iplaneg.guanajuato.gob.mx/zonas-conurbadas-y-metropolitanas

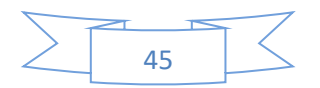

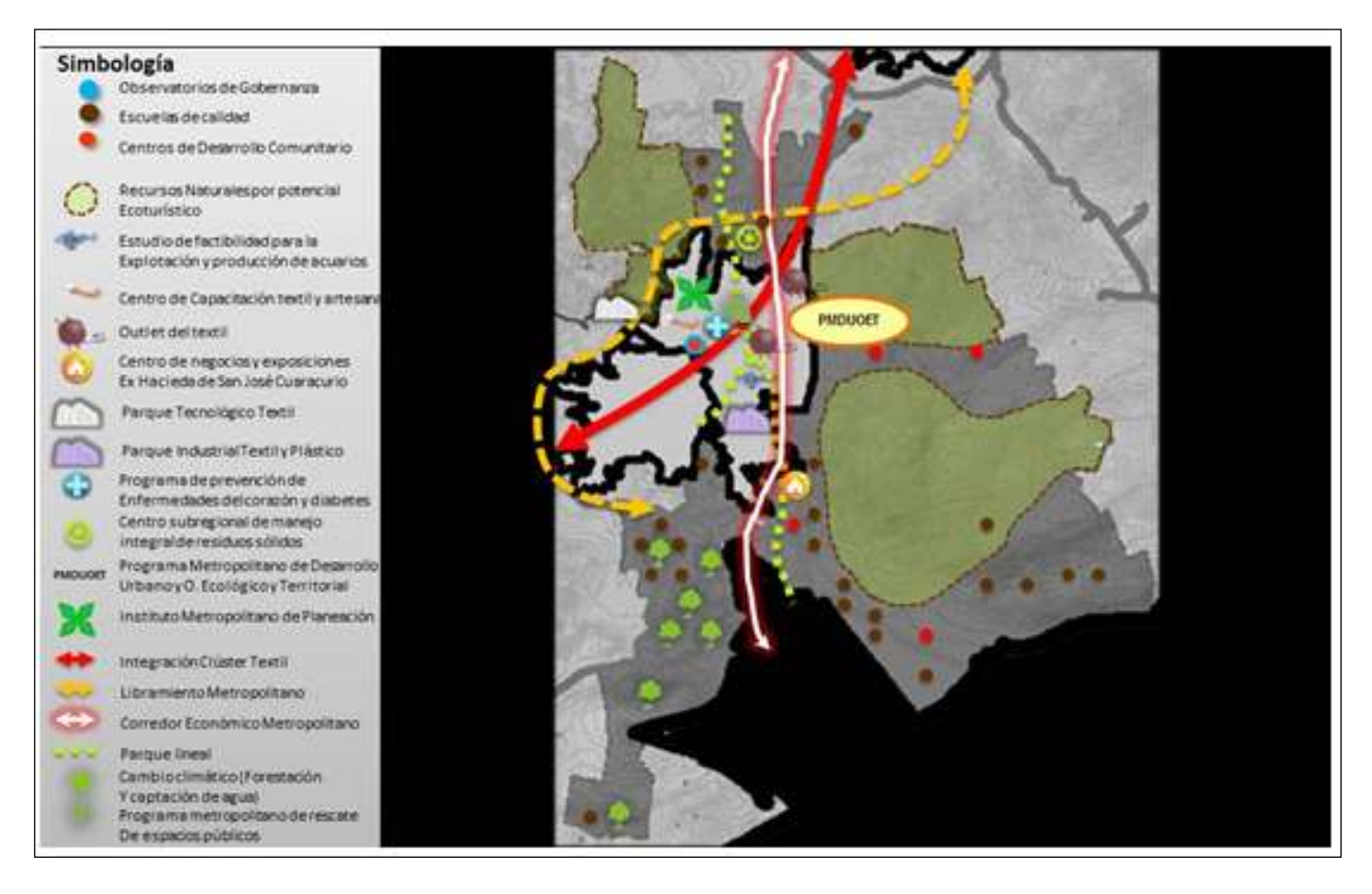

<span id="page-45-0"></span>**Figura 25.** Modelo de ordenamiento territorial del Mpio. de Uriangato.

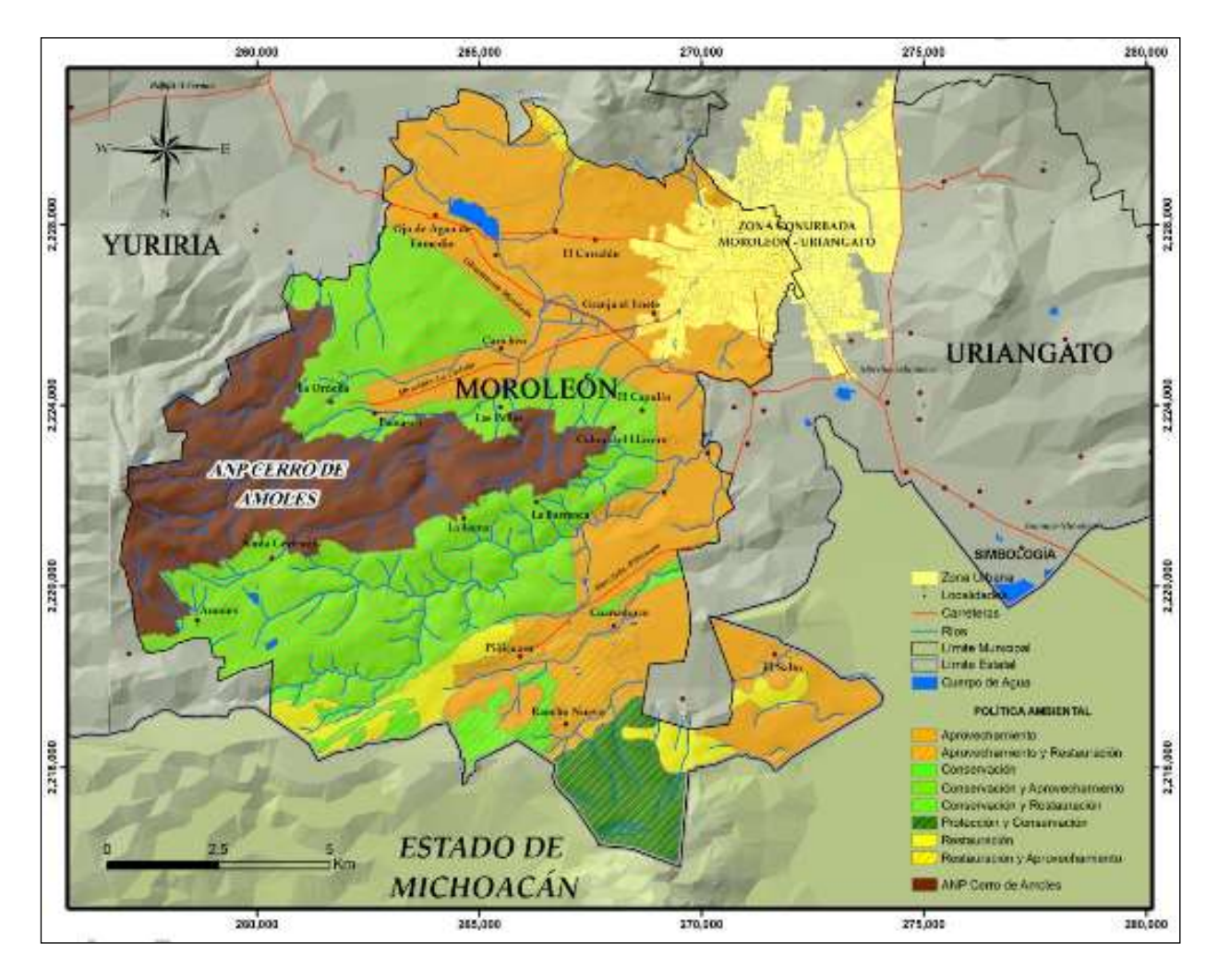

<span id="page-46-0"></span>**Figura 26.** Modelo de ordenamiento territorial del Mpio. de Moroleón.

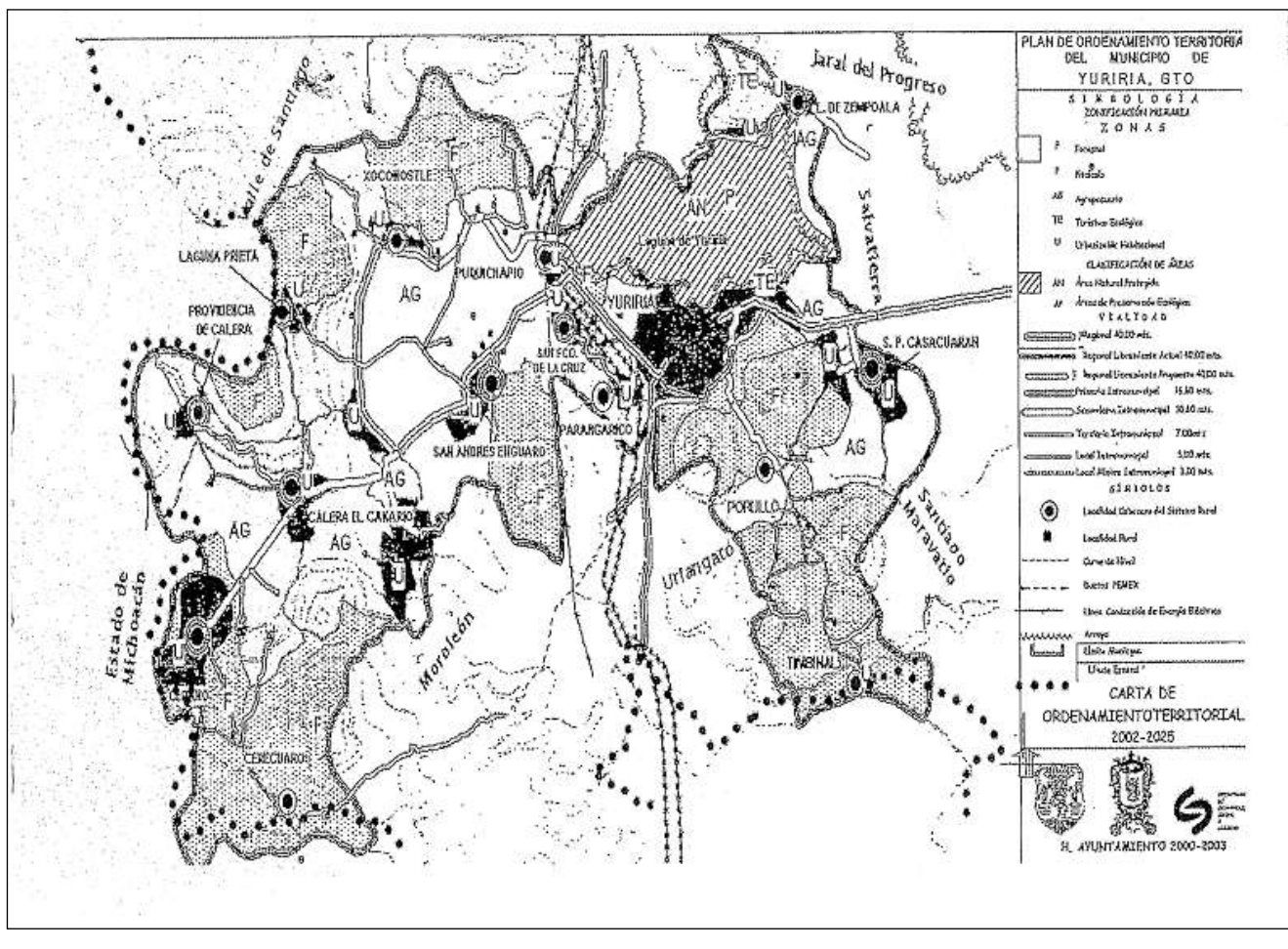

<span id="page-47-0"></span>**Figura 27.** Plan de ordenamiento territorial del Mpio. de Yuriria.

#### **SINTESIS DE INFORMACIÓN** 2013

#### CONSEJO TÉCNICO DE AGUAS MOROLEÓN-CIÉNEGA PRIETA, A.C.

#### <span id="page-48-0"></span>*5. Referencia Bibliográfica.*

Actualización de la disponibilidad Media anual de agua subterránea Acuífero (1122) Ciénega Prieta Moroleón. CNA. Subdirección General Técnica Gerencia de Aguas Subterráneas. Subgerencia de Evaluación y Ordenamiento de Acuíferos. Publicado el 28 de agosto de 2009 en el DOF.

Atlas del agua en México 2011. CNA.

Características edafológicas, fisiográficas, climáticas e hidrográficas de México. Dirección de capacitación del INEGI.

CEAG comunidades sustentables.

CEAGS 1999, Atlas del agua.

Censo de Población y Vivienda. INEGI. 2010.

Conagua. Subdirección General de Administración del Agua. 2010.

Conagua. Subdirección General de Programación. Elaborado a partir de: Conagua: Subdirección General de administración del agua.

CONAPO 2006. ESTIMACIONES DE POBLACION 2006-2050.

Conteo de Población y Vivienda 2005, INEGI.

Determinación de la disponibilidad de agua en el acuífero Ciénega prieta-Moroleón, Estado de Guanajuato. CNA. Subdirección General Técnica. Gerencia de Aguas Subterráneas. Subgerencia de Evaluación y Modelación Hidrogeológica.

Diagnostico Sectorial del agua potable y saneamiento 2011. Comisión estatal del Agua.

Estimaciones del CONAPO con base en INEGI, Censo de Población y Vivienda 2010.

Estudio hidrogeológico y modelo matemático del acuífero del Valle de Ciénega Prieta - Moroleón, Gto., 1999. Gto., 1999. Elaborado por IGC, S.A. de C.V. para la CEAG.

INEGI. Estados Unidos mexicanos. Censo Agropecuario 2007, VIII Censo Agrícola, Ganadero y Forestal. Aguascalientes, Ags. 2009.

La falta de funcionalidad de las leyes de aguas de los Estados y el nuevo rol de estos en la gestión de los recursos hídricos. Luis Enrique Ramos. Universidad Iberoamericana.

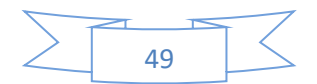

#### **SINTESIS DE INFORMACIÓN** 2013

#### CONSEJO TÉCNICO DE AGUAS MOROLEÓN-CIÉNEGA PRIETA, A.C.

Modelación aplicada a acuíferos. Enfoques y desarrollos en México. Adolfo Chaves Rodríguez et al. Comisión Estatal del Agua.2006.

Monografía del acuífero de Moroleón Ciénega Prieta. 2011. Cotas Moroleón Ciénega Prieta. A. C.

Panorama agroalimentario y pesquero 2011. Servicio de información agroalimentaria y pesquera de la SAGARPA. Gobierno Constitucional de Guanajuato.

Panorama agroalimentario y pesquero 2011. Servicio de información agroalimentaria y pesquera de la SAGARPA. Guanajuato.

Panorama agroalimentario y pesquero 2011. Servicio de información agroalimentaria y pesquera de la SAGARPA. Guanajuato.

Programas Regionales del Estado de Guanajuato. Visión 2018. Gobierno del Estado de Guanajuato.

Prontuario de información geográfica municipal de los Estados Unidos mexicanos. Yuriria, Guanajuato**.** Clave geoestadística 11046. 2009.

Registro público del agua REPDA.

Sinopsis. Seguimiento del estudio Hidrogeológico y Modelo Matemático del Acuífero del Valle de Ciénega Prieta-Moroleón, Gto. Lesser y asociados S.A. de C.V. Septiembre de 2000. Elaborado por encargo de la Comisión Estatal del Agua de Guanajuato.

#### **Páginas web:**

Indicadores de calidad de agua (ICA). <http://www.conagua.gob.mx/Contenido.aspx?n1=3&n2=63&n3=98&n4=98>

Modelación del acuífero: [http://seia.guanajuato.gob.mx/document/Modelacion/Modelacion\\_Page\\_013.html](http://seia.guanajuato.gob.mx/document/Modelacion/Modelacion_Page_013.html)

Página Oficial CONAGUA. Distribución de los usos en territorio nacional: <http://www.cna.gob.mx/Contenido.aspx?n1=3&n2=60&n3=87&n4=34> Sistema de Información Agroalimentaria y Pesquera. SIAP. SAGARPA:

[http://www.siap.gob.mx/index.php?option=com\\_wrapper&view=wrapper&Itemid=350](http://www.siap.gob.mx/index.php?option=com_wrapper&view=wrapper&Itemid=350)

Clima:

http://www.ccaug.ugto.mx/Temp\_Yuriria.html. Centro de Ciencias de la Universidad de Guanajuato

http://www.fundacionguanajuato.com/CGI-BIN/Clima/index.php

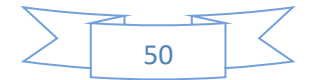

#### **ANEXO 2**

#### **SINTESIS DE INFORMACIÓN** 2013

#### CONSEJO TÉCNICO DE AGUAS MOROLEÓN-CIÉNEGA PRIETA, A.C.

Atlas digital del agua:

http://www.conagua.gob.mx/atlas/

Otras:

[http://portalsocial.guanajuato.gob.mx/?q=documentos/anuario-estad%C3%ADstico-de-guanajuato-](http://portalsocial.guanajuato.gob.mx/?q=documentos/anuario-estad%C3%ADstico-de-guanajuato-2012)[2012](http://portalsocial.guanajuato.gob.mx/?q=documentos/anuario-estad%C3%ADstico-de-guanajuato-2012)

<http://www.inegi.org.mx/geo/contenidos/recnat>

<http://www.inegi.org.mx/geo/contenidos/recnat/clima/infoescala.aspx>

<http://www.inegi.org.mx/geo/contenidos/recnat/clima/infoescala.aspx>

<http://www.inegi.org.mx/geo/contenidos/recnat/hidrologia/Descarga.aspx>

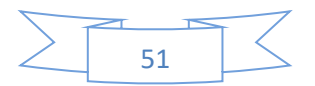